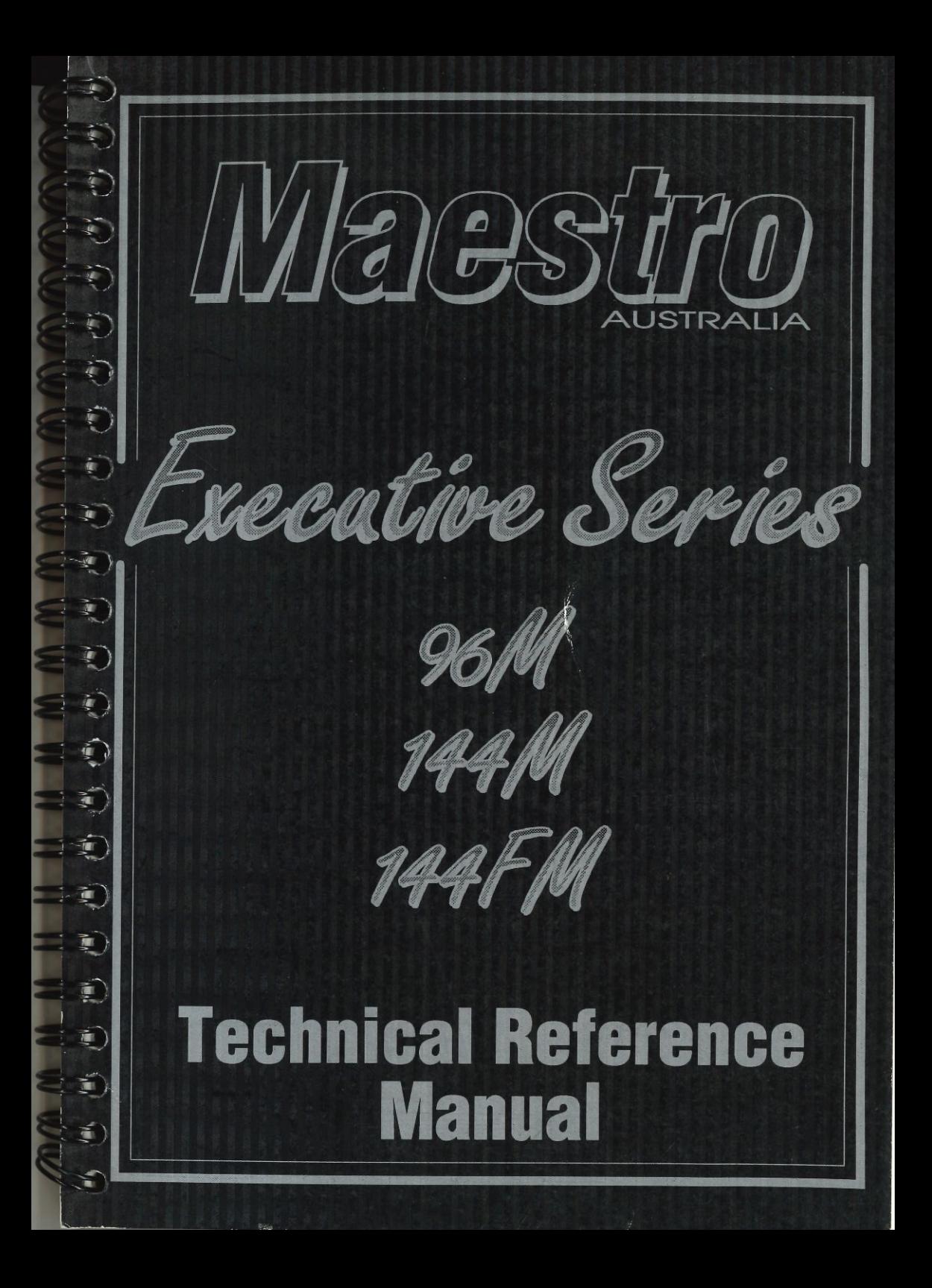

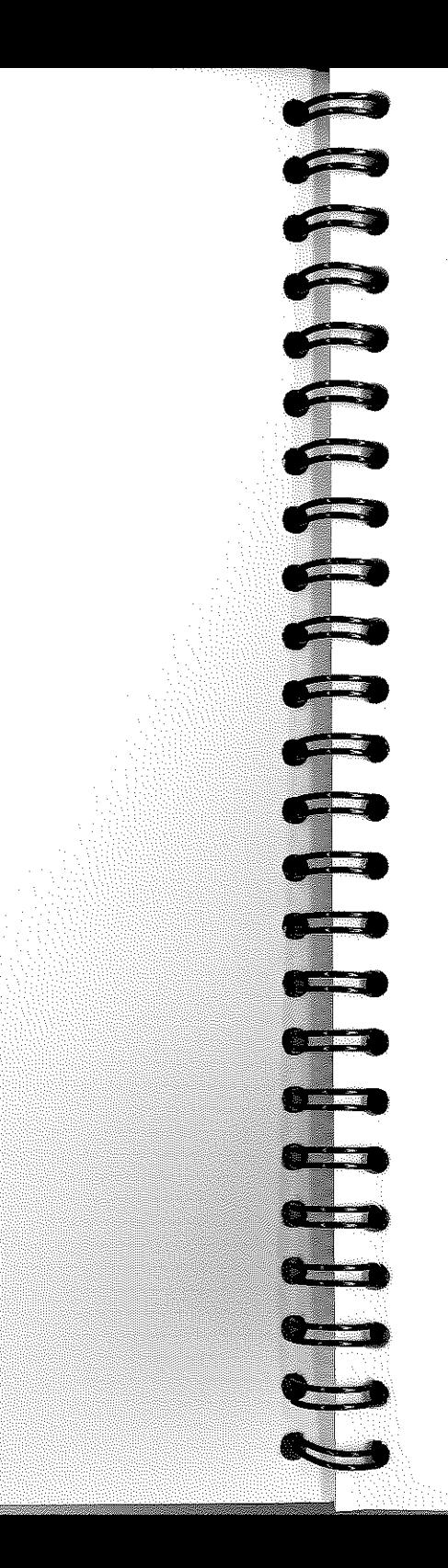

# **Maestro Executive Series Modem**

Thank you for choosing this Australian designed and[ manufactured modem. Your MAESTRO Executive Series <sup>i</sup> modem has been developed for simplicity of use and contains <sup>I</sup> state-of-the-art Digital Signal Processing circuitry.

# **WARNING**

UNDER NO CIRCUMSTANCES SHOULD YOU ALLOW YOUR MODEM TO REMAIN CONNECTED TO THE TELEPHONE LINE WHEN NOT IN USE.

DAMAGE CAUSED TO THE MODEM BY LIGHTNING STRIKES OR OVERVOLTAGE SURGE WILL NOT BE COVERED UNDER THE TERMS AND CONDITIONS OF YOUR WARRANTY.

© 1993 MAESTRO PTY LTD. Ali Rights Reserved. P.O. BOX 136, MITCHELL, A.C.T. 2911 Tel: (06} 242 9755 Fax: (06) 242 9756

# wilden!!!

## Copyright

#### © MAESTRO PTY LTD, 1985-1993.

Revision 1.1 All rights reserved. Printed in Australia.

No part of this publication may be reproduced, transmitted, transcribed, stored in a retreival system, or translated into any language or computer language, in any form by any means, electronic, mechanical, magnetic, optical, chemical, manual or otherwise, without the express written consent of MAESTRO PTY LID.

## Disclaimer

MAESTRO PTY LID makes no representations or warranties with repect to the contents hereof and specifically disclaims any warranties of merchantability or fitness for any particular purpose. Further, MAESTRO PTY LTD reserves the right to revise this publication, and to make changes from time to time in the content hereof without obligation of MAESTRO PTY LfD to notify any person of such revisions or changes.

## Trademarks

Hayes™ Smartmodem™ is a registered trademark of Hayes Microcomputer Products Inc. Crosstalk is a registered trademark of Microstuf Inc. IBM is a registered trademark of International Business Machines Corporation. VT52, VTIOO and VT220 are trademarks of Digital Equipment Corporation. All other product names are copyright and registered trademarks/tradenames of their respective owners.

\_<br>3<br>3<br>3 1 CET cim <u> Aire</u> ter

:<br>:<br>:

i·.

.

<u> Cirk</u>

 $\frac{2\pi}{3}$   $\frac{1}{2}$ 

Œ

#### This page intentionally left blank

3

# Table Of Contents

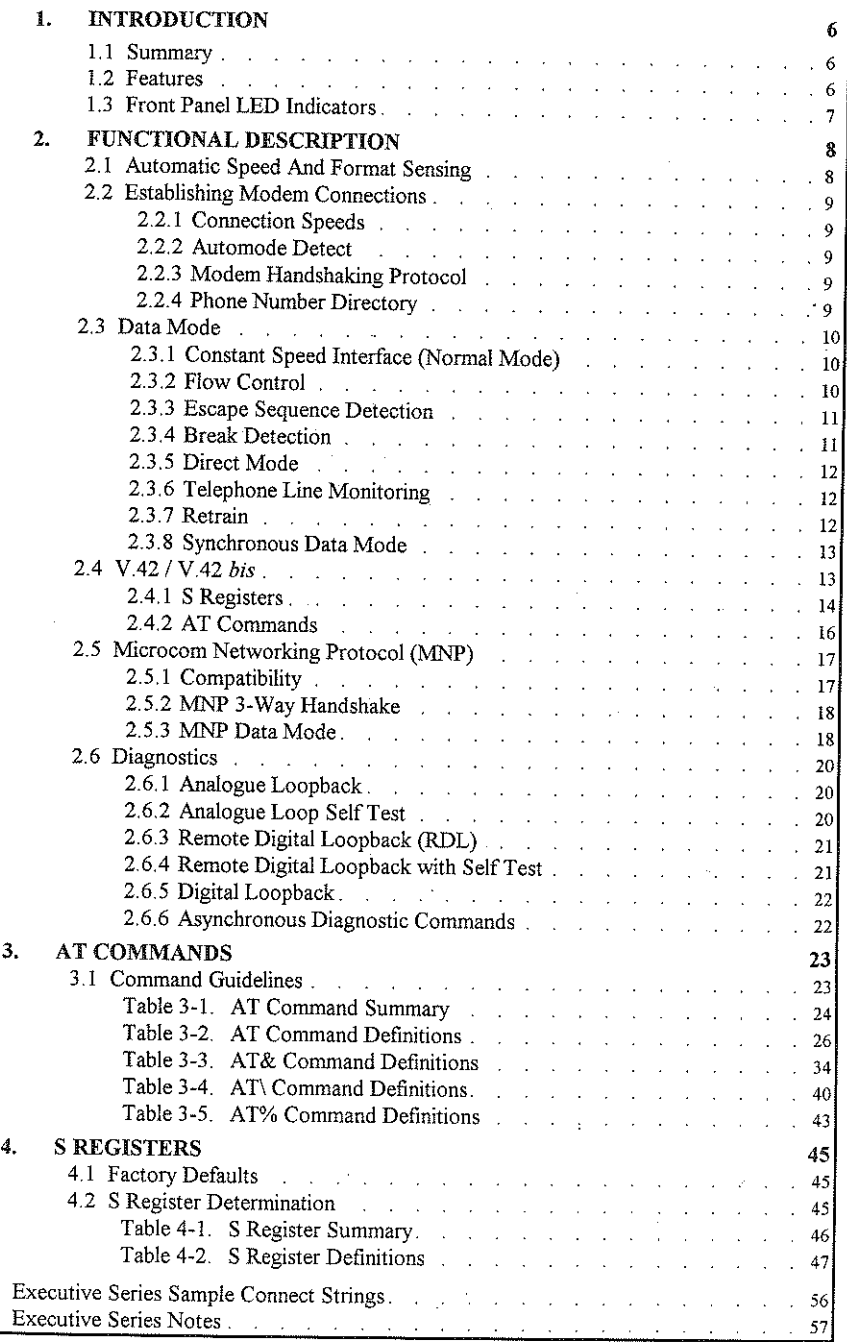

**This page intentionally left blank** 

1111111111111

**CES** 

 $\overline{4}$ 

# 1. INTRODUCTION

## 1.1 Summary

The Maestro Executive Series modems operate over dial-up or leased lines at communication speeds up to 14400 bps, and with data compression enabled can deliver effective throughputs of up to 57600 bps. The Executive Series is fully compatible with CCITI V.32 *bis,* V.32, V.22 *bis,* V.22 and V.21 recommendations, and Bell 212A and 103 • modes.

The Executive Series supports V.42 error-correction and V.42 *bis* data compression. protocols. The modem also supports MNP classes 2, 3 and 4 error correction and MNP class S data compression. It can also operate in non-error-correcting modes.

A Hayes-compatible industry standard "AT" command set is implemented, which ensures operation with all popular communications software packages. "AT" command: extensions simplify the use of V.42, V.42 *bis* and MNP capabilities. The Executive Series modems provide auto-dial, auto-redial and auto-answer functions, and can operate in both synchronous and asynchronous modes.

## 1.2 Features

CCITT V.32, V.22 *bis, V.22* and V.21 operating modes with auto-mode detection CCITT V.32 *bis* 14400 bps (144M and 144FM) . V.17 14400 bps Group III send/receive fax capabilities (144FM) Bell 212A and 103 operating modes V .42 compliant error correction (LAP-M and MNP) V.42 *bis* and MNP 5 data compression Automatic V.42/MNP 4, V.42 *bis/MNP* S negotiation Asynchronous/synchronous modes Enhanced Hayes "AT"command set Extended MNP commands Speed buffering/flow control/constant speed interface Direct mode option (passthrough data path) Line quality monitor and retrain capability Prograrnmable speaker volume control Diagnostics: - Remote digital loop and remote digital loop self test - Analogue loop and analogue loop self test

- Digital loop test
- Power-on self test

144-digit telephone number directory, allowing four telephone numbers (each a maximum length of 36 digits) to be stored in NVRAM Internal card (IBM) and external model options available

## 1.3 Front Panel LED Indicators

**SARDING** 

<u> Taiwin</u>

فتحتش

أتتناثر

<u>regist</u>

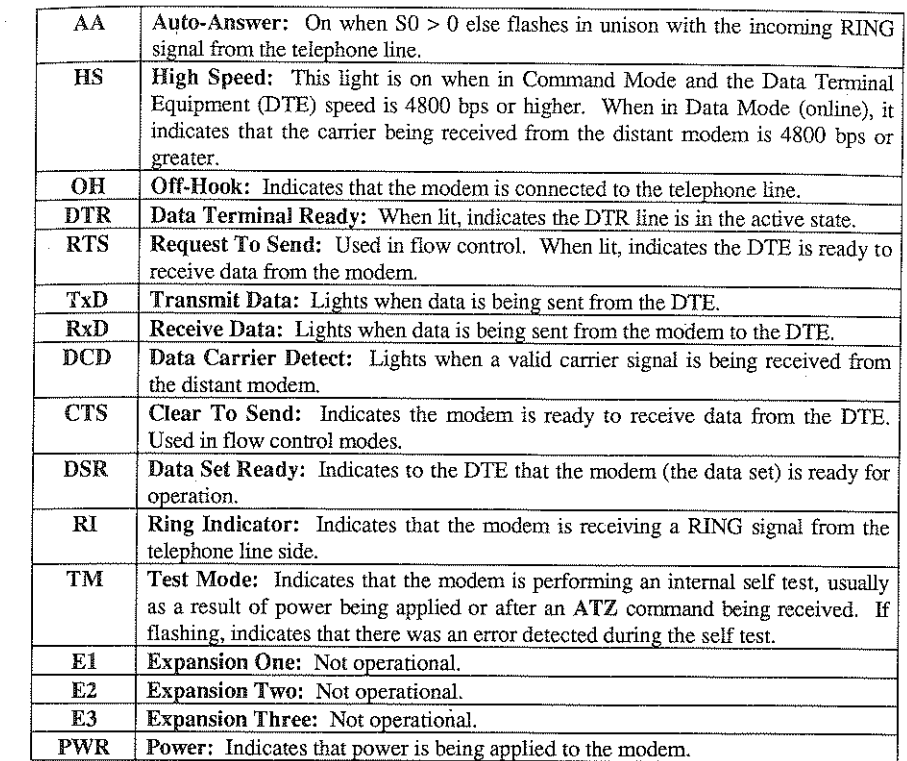

 $\overline{7}$ 

## 2. FUNCTIONAL DESCRIPTION

## 2.1 Automatic Speed And Format Sensing

The Executive Series modem can automatically determine the speed and format of the data being sent from the DTE. This is done by a "wake-up" string of known characters sent from the DTE to the modem before every command line. The wake-up sequence is "AT" in upper or lower case followed by any legal command, and ending in a carriage return. Both the 'A' and the 'T' character must be entered in the same case, upper or lower.

It is not necessary that commands be entered after the "AT" sequence, but a carriage return must always be entered at the end of a line.

The speed is determined by the letter 'A' or 'a', whilst the format is finalised upon input of the letter 'T' or 't', which is performed at every command line. The modem senses 75, 150, 300, 600, 1200, 2400, 4800, 9600, 19200, 38400 and 57600 bps and the following data formats:

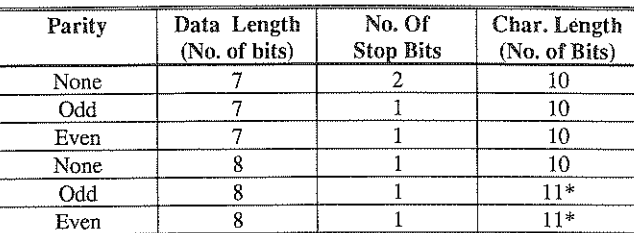

\* l l-bit characters are sensed, but the parity bits are stripped off during data transmission in Normal and Error Correction modes. Direct mode does not strip off the parity bits.

The modem speed senses data with mark or space parity. However, the unit selfconfigures to different parity settings as follows:

8

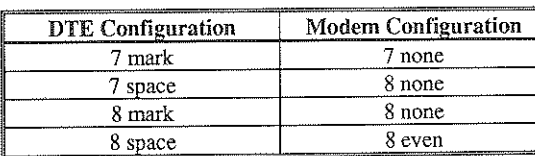

## 2.2 Establishing Modem Connections

#### 2.2.1 Connection Speeds

The possible modem-to-modem connection modes/speeds are V.32 *bis* 14400 bps, V.32 9600 bps, V.32 4800 bps, V.22 *bis* 2400 bps, V.22 1200 bps, Bell 212A 1200 bps, V.21 300 bps and Bell 103 300 bps.

The ATNx command and the value held in the S37 register determine whether the Executive Series will allow only particular connections, or automatically detect a remote modem's desired connection. See the detailed section on "AT'' commands for further information.

#### 2.2.2 Automode Detect

**COLOGICAL** 

Automode detection is enabled by the ATNl command, and allows the Executive Series to connect with another modern that is configured for differing connection modes.

The originating Executive Series modem waits for the answering modem to generate an answer tone. Depending on the type and length of tones generated by the remote, answering modem, the Executive Series will automatically determine whether to attempt a V.32 *bis*  14400 connection, or to fall back immediately to V.32 9600. From V.32 9600, the modem attempts a V.22 *bis* 2400 connection. If a valid V.22 *bis* or V.22 1200 carrier is not detected, the Executive Series then automatically falls back to V.21 mode. If carrier is still not detected, the modem hangs up.

An answering Executive Series modem generates a V.32 *bis* answer tone and attempts a 14400 bps connection. If a 14400 connection is not achieved, the modem will train down through 12000, 9600, 7200, 4800, 2400 and 1200 bps. If a valid carrier is not detected, the modem will then attempt a V.21 300 connection as a last resort after which, if carrier is still not detected within the remainder of S7 seconds, it hangs up.

#### 2.2.3 Modem Handshaking Protocol

An abort call timer is initiated when the last digit is dialled and is reset when the Executive Series detects either answer tone or busy. If neither tone is detected during the time specified in the S7 register (default is 50 seconds), the call attempt is aborted. If the abort timer expires before the number of rings specified in the Sl register (default is O rings) has occurred, the call is also aborted.

#### 2.2.4 Phone Number Directory

The Executive Series modems contain four telephone number entries in a directory that is saved in the Non-Volatile RAM (NVRAM). Each entry has one field for the dial string which can be up to 36 characters in length. The four entries are accessed using the  $AT\&Zn=x$ and ATDS=n commands.

## 2.3 Data Mode

Data mode exists when a telephone-line connection has been established between two compatible modems.

## 2.3.1 Constant Speed Interface (Normal Mode)

Constant speed mode allows the Data Terminal Equipment (DTE) to send and receive data from the modem at a speed that differs from that of the speed of the physical, or modemto-modem connection.

Constant speed is implemented by using buffers to hold data within the modem until the DTE or the distant modem is able to accept data. The data is stored in two buffers; the terminal buffer which holds data received from the DTE, and the modem buffer which holds data from the distant modem for transmission to the DTE.

Constant speed in the Executive Series allows telco speeds of 14400, 12000, 9600, 4800, 2400, 1200 or 300 bps with DTE speeds from 300 bps through to 57600 bps.

#### 2.3.2 Flow Control

Flow control is the process by which the DTE and modem interact with each other such that the respective buffers do not overflow. There are two data paths which require flow control and each path has flow control options that can be selected. The Execurive Senes supports both hardware (RTS/CTS) and software (XON/XOFF) flow control.

#### DTE To Modem Flow Control

The first path is between the DTE and the modern. If the speed of the connection differs from that of the DTE, then flow control must be used to ensure data integrity.

1. XON/XOFF Flow Control. When receiving data from the DTE, the Executive Series sends the XOFF character (13H) to the DTE when the terminal buffer is nearly full. This point is known as the "high water m�rk". When the terminal buffer empties to a point called the "low water mark", the modem sends the XON character (1 lH) to the DTE to allow the buffer to fill.

When transmitting data to the DTE, the modem reacts to flow control characters from the DTE by stopping transmission if an XOFF is received, or restarting transmission if an XON is received.

XON/XOFF flow control is enabled with the AT&K4 command, or for transparent flow control with the AT &KS command.

Note: XON and XOFF characters are transmitted and detected according to the format that was sensed during speed and format detection.

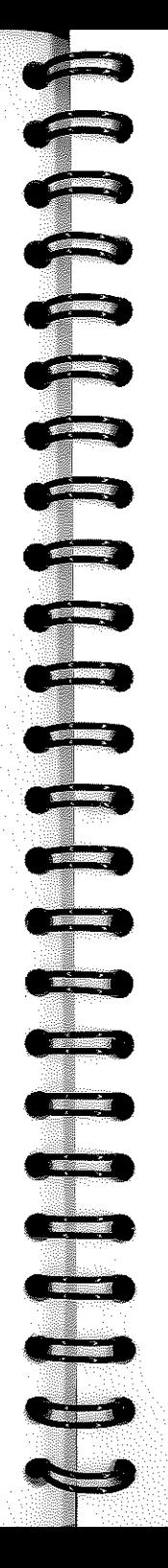

2. RTS/CTS Flow Control. The Executive Series modem controls the CTS output. When CTS is OFF, the DTE is prevented from sending data to the modem. When CTS is ON, the DTE can send data. When RTS is OFF, the Executive Series will not send data to the DTE. When RTS is ON, the modem is permitted to send data to the DTE. RTS/CTS flow control is enabled by the AT&K3 (factory default) command.

#### Modem To Modem Flow Control

The second data path is between local and remote modems over the telephone line. When receiving data from the remote modem, the Executive Series modem sends the XOFF character to the remote modem when its buffer reaches the high water mark. When the modem buffer empties to the low water mark, the Executive Series sends the XON character allowing the buffer to commence filling once again.

When transmitting data to the remote modem; the Executive Series reacts to these flow control characters from the remote modem by stopping transmission if an XOFF is received, or · by continuing transmission upon receipt of an X ON character.

XON/XOFF flow control cannot be used between modems during MNP sessions. In this case, flow control is accomplished by credit allocation internal to MNP.

#### Buffers

The terminal and modem buffers each contain 1250 bytes. The high water mark is reached when the buffer is 70% full (875 characters) and the low water mark is reached when the buffer is 8% full (100 characters).

#### 2.3.3 Escape Sequence Detection

The S2 register holds the decimal value of the ASCII code used by the modem for the escape character. The factory default character is a "+"  $(S2=43)$ . Detection of the escape sequence can be disabled by setting the S2 register to a value greater than 127.

When the escape sequence is executed, the escape characters are also transmitted to the telephone line in all modes. The escape sequence  $(++)$  is only applicable in online data mode.

#### 2.3.4 Break Detection

The Executive Series can detect a BREAK signal from either the DTE or the remote modem. The AT\Kn command determines the modem response to a received BREAK signal. A BREAK is caused by a string of continuous start bits approximately 300 milliseconds long, or by the Link Attention PDU in MNP.

#### 2.3.5 Direct Mode

The Direct mode allows data to be transmitted and received directly from either the. DTE or the remote modem. - Direct mode is selected with the AT&Q0 or AT\N1 command.

When operating in Direct mode, no flow control characters are recognised or transmitted, and the Executive Series cannot execute MNP sessions. The purpose of the Direct mode is to make the modem "dumb" for compatibility with other older style modems.

## 2.3.6 Telephone Line Monitoring

The Executive Series modems monitor the telephone line and take the described actions when the indicated conditions occur.

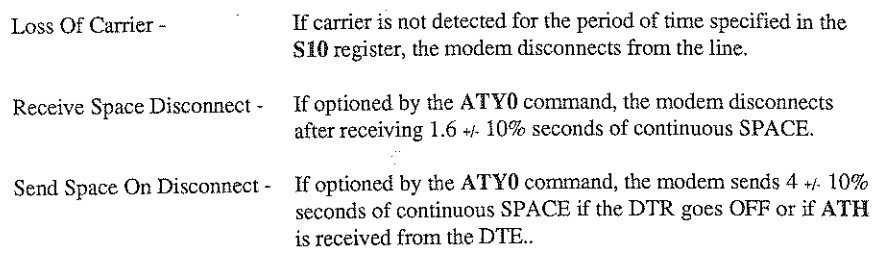

#### 2.3.7 Retrain

At 2400 bps or greater when the automatic adaptive equaliser cannot compensate for: line changes, a modem can lose synchronisation with the received line signal. If this occurs retraining may be necessary to recover from the condition. The need for a retrain depends on the type of connection.

Error-Correction Connection (MNP, V.42). The Executive Series initiates a retrain if any individual frame is retransmitted  $3, 6$  or  $9$  times. The modem initiates a retrain before attempting the fourth, seventh or tenth re-transmission.

Normal or Direct Connection. When error-correction is not being employed, the Executive Series continuously monitors the line quality. If the quality becomes unacceptable, the modern initiates a retrain. It continues to try to retrain until an acceptable connection is achieved; an event that causes telephone line disconnection occurs (carrier detect loss timer intervention, inactivity timer, DTR drop, or commanded disconnect); or if three consecutive unsuccessful retrain attempts occur.

#### 2.3.8 Synchronous Data Mode

The Executive Series can establish a synchronous connection by following one of the\_: methods described in the AT&Mn or AT&Qn command. Once the modem completes the physical handshake, it enters the synchronous data mode. During synchronous data mode, the inactivity timer is inoperative.

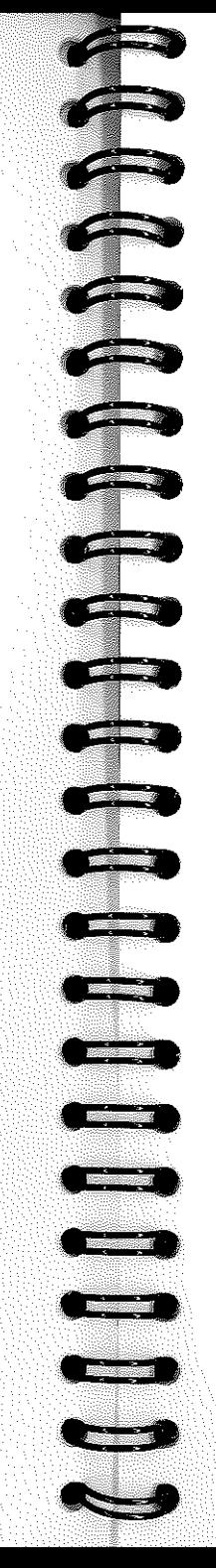

n y Syl

#### 2.4 **V.42** *I* **V.42** *bis*

V.42 supports two methods of error correction: LAP-Mand as a fallback option, MNP 4 (see Section 2.5). The Executive Series uses negotiation techniques to determine and establish the error correction protocol to be used between the modems. This technique involves two phases: detection and negotiation. In the detection phase, which occurs immediately after the establishment of the modem handshake, the communicating modems exchange a sequence of detection patterns to verify that both sides support the error-correction technique. In the negotiation phase, which follows the detection phase, the communicating modems exchange configuration information regarding data compression methods to be used.

If the detection phase fails, or negotiation does not achieve the desired connection type the Executive Series can hang up, fallback to MNP, or fallback to a standard non-errorcorrecting asynchronous mode. The desired action is determined from the information held in the S36 register. Since MNP does not support a detection phase, the selection of MNP 4 must be made as a forced fallback with registers S48 and S36.

The following S registers are used for V.42 LAP-M operation:

S36 -- V.42 Negotiation Fallback S46 -- Protocol Selection 848 -- V.42 Negotiation Action S82 -- Break Handling 886 ·· Connection Failure Cause Code

Three additional "AT" commands allow selection of V.42 *bis* (B1LZ) negotiation parameters, *i.e.,* maximum string length, dictionary size, and compression direction:

> %Sn -- Maximum String Length %Dn -- Dictionary Size %Mn-- One/Two-Way Compression Mode

These commands are described in more detail in later sections.

#### **2.4.1** S Registers

#### S36 - V.42 Negotiation Fallback

Register S36 specifies the action to take when the desired connection cannot be made. The options are:

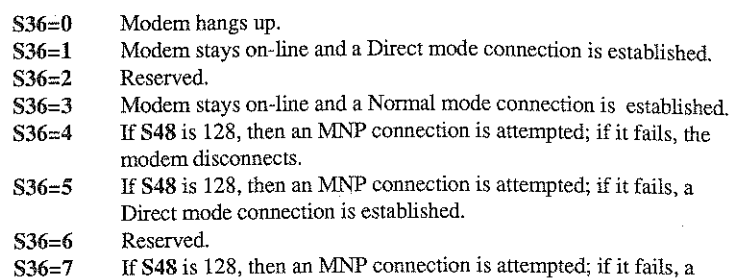

Normal mode connection is established. S36=7

These fallback options are initiated immediately on connection if register S48=128.

836 can be used in conjunction with S48=128 to force an MNP connection. For example, if 836=5 or 7 and S48=128, an MNP connection will be negotiated.

#### S46 - Protocol Selection

The following actions can be selected with the S46 register:

S46=136 Execute LAP-M protocol with no BTLZ compression. S46=138 Execute LAP-M protocol with BTLZ compression.

In addition to B1LZ (V.42 *bis),* the Executive Series also implements MNP *5* data compression. B1LZ is used only with LAP-M; MNP 5 is used only with MNP 4. This method is by far the most preferred and compatible implementation of V.42 *bis* and V.42 protocols.

#### S48 - V.42 Negotiation Action

The negotiation process determines the capabilities of the remote modem. However, when the capabilities of the remote modem are known and negotiation is unnecessary, this process can be bypassed if desired. The following options are selectable using register S48:

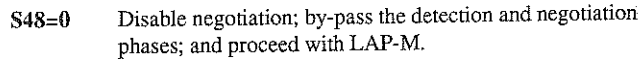

Enable negotiation.  $S48 = 7$ 

 $S48=128$  Disable negotiation; by-pass the detection and negotiation phases; and proceed at once with the fallback actions specified in 836. This option can be used to force MNP.

# S82 - Break Handling Options

**CHOOPS** 

LAP-M specifies three methods of break signal handling: "in sequence", "expedited", "destructive". The break handling options for LAP-M are selected with register S82. and "destructive". The break handling options for LAP-M are selected with register S82.

- Expedited: Modem sends a break immediately; data integrity is maintained both ahead of and after the break.  $S82 = 3$
- Destructive: Modem sends a break immediately; data being processed by each modem at the time of the break is destroyed. S82=7
- S82=128 In sequence: Modem sends a break in sequence with any transmitted data; data integrity is maintained both ahead of and after the break.

#### 886 - Connection Failure Cause Code

When the modem issues a NO CARRIER response message, a failure code is written to register S86. S86 records the first event that contributes to a NO CARRIER message. The result codes stored in S86 are:

- Normal disconnect, no error occurred. S86=0
- Loss of carrier. S86=4
- V.42 negotiation failed to detect an error-correction modem at the other end.  $S86=5$
- Other error correcting modem did not respond to feature negotiation message sent by Executive Series. 886=6
- The modems could not locate a common protocol. S86=9
- Normal disconnect initiated by the remote modem. S86=12
- Remote modem does not respond after 10 re-transmissions of the same message. 886=13
- Protocol violation. S86=14

14

#### 2.4.2 AT Commands

#### ATWn • Negotiation Progress Reporting

The ATWl command enables the following additional negotiation progress messages:

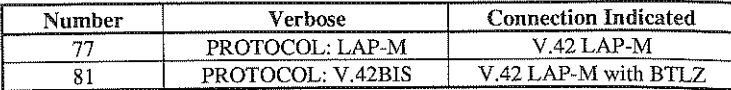

The ATWO command disables these messages.

#### AT%Sn - Set Maximum String Length (BTLZ)

Sets the maximum number of characters that can be compressed into one token. The default is 32 characters.

#### AT%Dn • Set Dictionary Size (BTLZ)

#### Sets the BTLZ dictionary size.

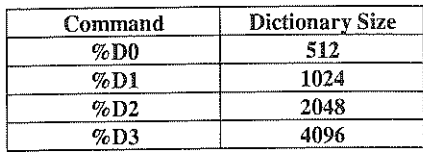

When one-way compression mode is selected (AT%M1 or AT%M2), the local and remote modems must be co-operatively configured, *i.e.,* one must be set for one-way encode and the other for one-way decode. Even though only four options of dictionary size can be selected by the host, the modem can negotiate for any dictionary size including non-power-oftwo values from 512 to 4096 entries. Dictionary size up to 2048 entries is allowed for both . one- and two-way compression. A dictionary size larger than 2048 entries is allowed for oneway compression only.

#### AT%Mn - Set One/Two-Way Compression Mode

Selects the one/two-way compression mode when using BTLZ compression.

#### AT%P - Clear BTLZ Dictionary

This command resets the BTLZ encoder dictionary and simultaneously sends a command code to the remote modem to reset its BTLZ decoder dictionary.

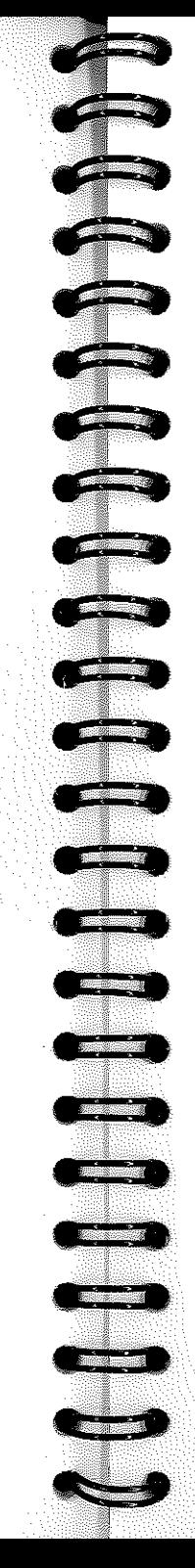

## 2.5 Microcom Networking Protocol (MNP)

MNP is a data link protocol that uses error detection algorithms to ensure data integrity.

#### 2.5.1 Compatibility

The Executive Series supports MNP classes 2 through 5. Class 5 uses a data compression algorithm to increase data throughput and is enabled by the AT%CI command,

The AT commands and *S* registers applicable to MNP are:

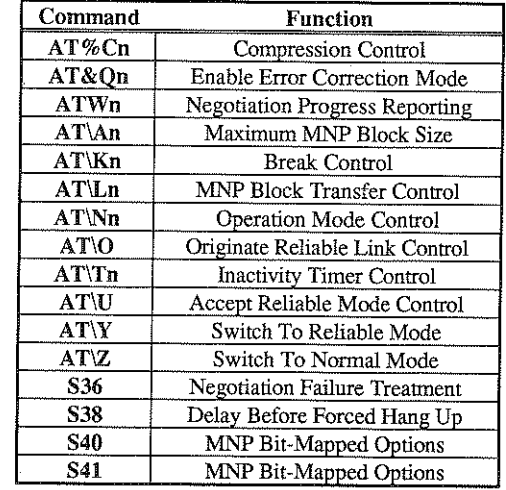

#### 2.5.2 MNP 3-Way Handshake

When establishing the MNP 3-way handshake, the originating modem sends the first Link Request Protocol Data Unit (PDU). The answering modem responds by sending a Link Request PDU back. The originator then responds with a Link Acknowledge frame to complete the MNP handshake.

#### Establishing MNP Connections

The Executive Series may be configured to execute the MNP handshake before or after <sup>a</sup>telephone-based connection has been established. The AT&QS, AT\N2, or AT\N3 command may be used to configure the modem before the connection.

To enter MNP after a telephone connection in either Direct or Normal mode, use the AT\0, AT\Y, or AT\U command. These three commands have no effect once the 3-way handshake has been completed.

At completion of the MNP 3-way handshake, the Executive Series returns a connect message according to the ATWn command setting. MNP can only operate at connection speeds of 1200 bps or greater.

#### 2.5.3 MNP Data Mode

After establishing the MNP connection, the Executive Series performs all of the functions required during the Normal data mode with the following differences:

- 1. Retrains are performed as a result of retransmission rates (See Section 2.3.7).
- 2. When in command mode during an MNP connection as a result of the escape sequence  $(+++)$ , the Executive Series continues to accept data and acknowledge frames. The data is stored until the modem enters the data mode and is then delivered to the DTE. In non-MNP mode, any data received while the modem is in command mode is lost.

#### MNP Class 5 Data Compression

This MNP mode may be enabled or disabled by using the AT%Cn command. If the Executive Series establishes a Class 5 connection, it automatically increases its throughput by compressing data into tokens before transmitting to the remote modem, and decompressing encoded received data before passing it on to the DTE. The AT%Cl command has no effect if an MNP connection has already been established, except to configure the modem for a future MNP Class *5* handshake attempt.

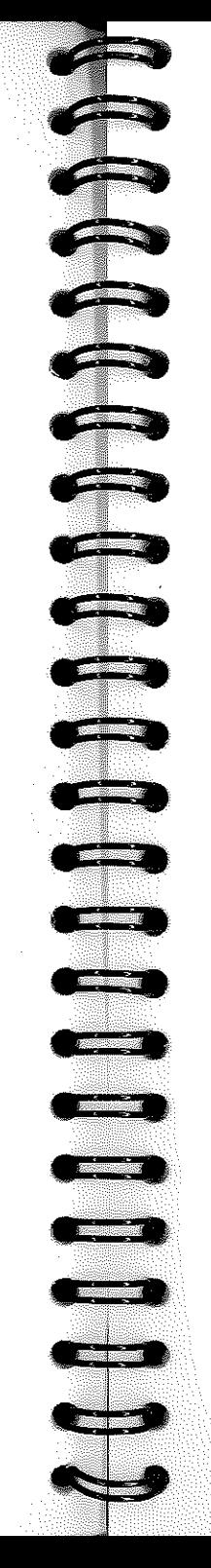

#### Programmable Inactivity Timer

The Executive Series can determine the length of time it will wait prior to disconnecting when no data is sent or received. In MNP mode, this activity timer is reset when data is either received from the DTE or is received from the distant modem in the form of a Link Transfer PDU. This timer can be set using the  $AT\$ Tn command where n represents a value between O and 90 minutes.

#### Data Transfer

MNP may be operated in either block or stream mode. In stream mode, MNP sends data frames in varying lengths depending on the amount of time between characters coming from the DTE. The mode is selected by the AT\Ln command.

In block mode, MNP sends data frames of 256 characters in length. Special communication software must be used when using block mode.

When a Link Disconnect PDU is received, the Executive Series reads the current status of the 836 register and either falls back to a normal connection, or disconnects the modem from the telephone line and goes on-hook.

## 2.6 Diagnostics

The Executive Series' diagnostics comply with EIA recommendation TR30.2 and are implemented as follows.

#### 2.6.1 Analogue Loopback

#### Description

Data from the local DTE is sent to the Executive Series, which then loops the data back to the local DTE. This test verifies the working condition of the path between the modem and the DTE.

#### Initiationffermination

Analogue Joopback is initiated by issuing the AT&Tl command and terminates when the Executive Series receives the test termination command (AT&TO) or when the "testtimer" (set using the Sl8 register) expires.

Please note: This test will always drop a connection if one exists.

#### Results

The DTE is responsible for comparing the data received with the data sent for test analysis.

## 2.6.2 Analogue Loopback with Self Test

#### Description

An internally-generated test pattern of alternating 1s and 0s (reversals) is sent to the Executive Series. An error detector within the modem checks for errors in the string of reversals. This test verifies the working condition of the modem.

#### Initiation/Termination

Analogue Loopback Self Test is initiated by issuing the  $AT&TS$  command. Analogue loopback is terminated when the Executive Series receives the test termination command  $(AT&T0)$  or when the test timer (set using register S18) expires.

Please note: This test will always drop a connection if one exists.

#### Results

The Executive Series checks for errors internally. Upon termination of the test, the modem sends a 3-digit error count to the DTE.

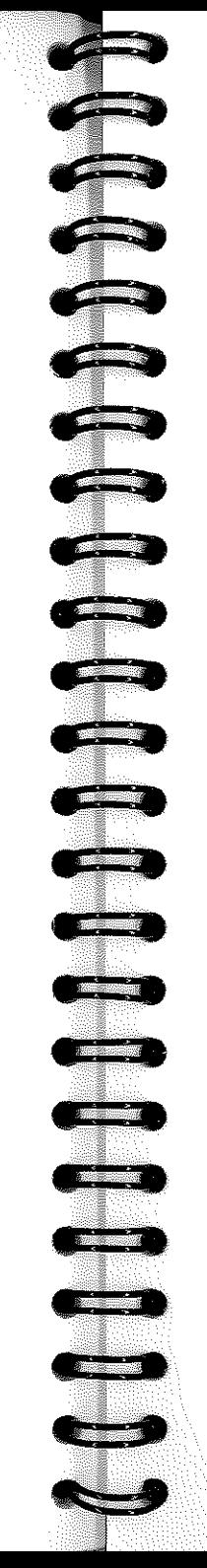

#### 2.6.3 Remote Digital Loopback {RDL)

#### Description

Data from the local DTE is sent to the remote modem which loops the data back to the local DTE. This test verifies *the* working condition of the telephone line and the remote modem.

#### Initiation!fermination

Remote digital loopback (RDL) is initiated by issuing the AT&T6 command. The remote modem must have RDL response enabled (AT&T4). Remote digital loopback testing is terminated when the Executive Series receives the test termination command  $(AT&TD)$  or when the test timer (set using register S18) expires.

*RDL can only be initiated if a connection exists at 1200 or 2400 bits per second.* 

#### Results

The DTE is responsible for comparing the data received with the data sent for analysis

#### 2.6.4 Remote Digital Loopback with Self Test

#### Description

An internally-generated pattern is sent from the local modem to the remote modem which loops the data back to the local modem again. This test verifies the working condition of the telephone line and the remote modem.

#### Initiation/Termination

Remote digital loopback with self test is initiated by issuing a remote digital loopback with self test command (AT&T7). The test is terminated when the Executive Series modem receives the test termination command  $(AT&T0)$  or when the test timer (set using register SIS) expires.

*Remote digital loopback with self test (RDLST) can only be initiated if a connection exists at 1200 or 2400 bits per second.* 

#### Results

The Executive Series checks for errors internally. Upon termination of the test, the modem sends a 3-digit error count to the DTE.

## 2.6.5 Digital Loopback

#### Description

Digital loopback can be used to test the entire link. When digital loop is requested from the local DTE, two data paths are sec up in the local modem. Data from the local DTE is looped back to the local DTE (Path 1) and data received from the distant modem is looped back to the distant modem (Path 2).

#### Initiation!fermination

Digital loopback is initiated by issuing the  $AT&T3$  command. The test is terminated when the Executive Series receives the test termination command (AT&T0) or when the test timer (set using register 818) expires.

*Digital loopback can only be initiated if a connection exists at 1200 or 2400bps.* 

#### Results

Both the local DTE and the distant DTE are responsible for comparing the data received with the data sent for test analysis.

## 2.6.6 Asynchronous Diagnostic Commands

- AT&T0: Ends the test in progress. If the test in progress is AT&T1 (analogue loopback), AT &T3 (digital Joopback), or AT &T6 (remote digital loopback), then an escape sequence must be issued prior to AT&T0. Note also that ATH or the expiration of the "test timer" 818 register will also terminate a test.
- AT&Tl; Initiates Analogue Loopback.
- AT&T3: Initiates Digital Loopback.
- AT&T4: Allows the Executive Series to respond to a distant modem's request for a remote digital loopback test.
- AT&TS: Prohibits the Executive Series from honouring a distant modem's request for remote digital loopback test.
- AT &T6: Initiates Remote Digital Loopback.
- AT&T7: Initiates Remote Digital Loopback with Self Test.
- AT&T8: Initiates Analogue Loopback with Self Test.

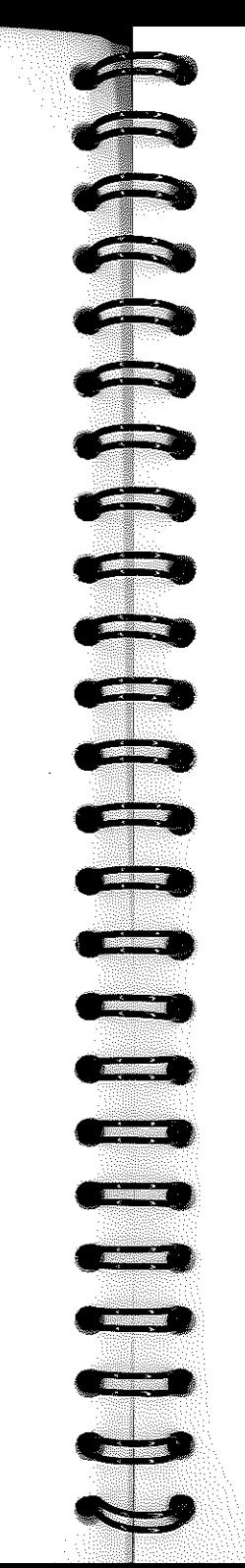

## 3. "AT" COMMANDS

Table 3-1 summarises the "AT" command set. The commands are described in greater detail in Tables 3-2 through 3-5.

### 3.1 Command Guidelines

Each "AT" command has a list of possible parameters with its default value. The default value is loaded at initialisation, i.e., power-on or ATZ command. If a command requires a parameter but none is supplied, the Executive Series assumes that the parameter is zero. Invalid commands or parameters result in the ERROR message being sent to the DTE.

The command line may contain a single command or a series of commands. They may be separated by a space for readability. The command line may be up to  $256$  characters in length and is executed after a terminating character is entered. The default terminating character is a carriage return (Decimal 13), but this can be changed by writing a different value to register 83.

The command line may be edited using the backspace character (Decimal 8). This value may be set using the SS register. However, the backspace will not work for values of <sup>Q</sup> and greater than 127, or for the current value of the terminating character.

All command lines must begin with an "AT" entered in capital or lower case letters. A command line can be terminated at any time by issuing CTRL-X (Decimal 18) after entering the "AT" attention code. The command line will be ignored and an OK result message will be sent to the DTE. The *A/* command may be used to repeat the last command line. The *A/* does not require a terminating character or the "AT" attention code.

The escape code sequence  $(+++)$  returns the Executive Series to command mode from the data mode. A time delay must occur between the last character transmitted by the DTE and the first character of the escape code sequence. The guard time delay can be changed by altering the value held in register S12; (default 1 second). The escape code character (default is ESC, Decimal 27) must occur three times in succession for the Executive Series to recognise it as a valid escape command.

## Table 3-1. "AT" Command Summary

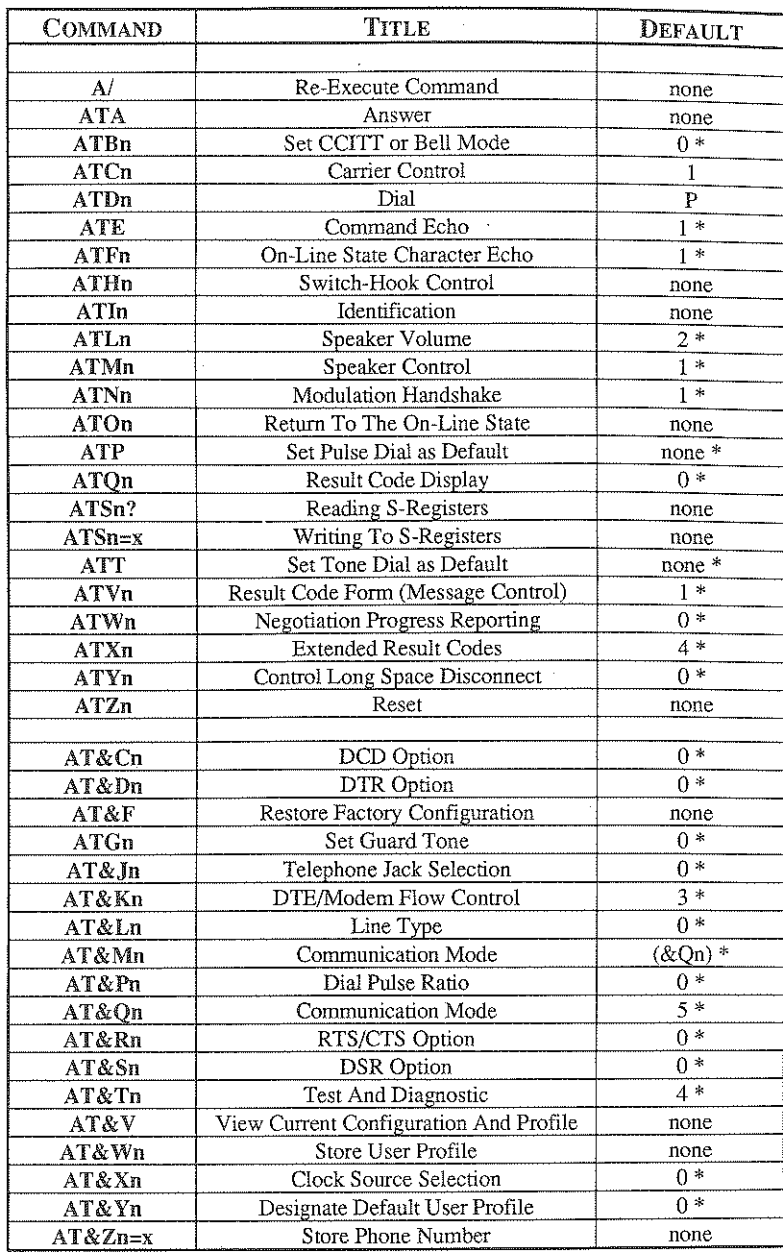

**SODDDD**  $\left| \rule{0cm}{1.2cm}\right|$ **USER** تكتل <u>e de la p</u> TCES the first **TEST TEST Marketing TEST TERRE** <u>CESS</u> <u>ess</u> 

## Table 3-1. "AT" Command Summary (Cont'd)

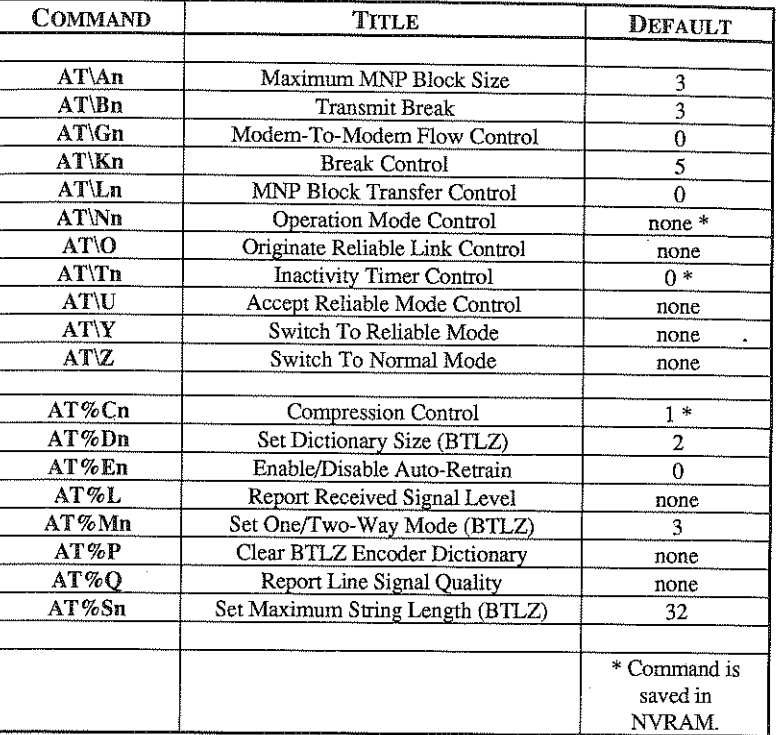

Parameters entered for the AT and AT& commands are limited in value to 255, where the parameter is "MOD" ed with 256. The result must be within the specified range; if it is not, t he E R R OR m e s s a ge is s e nt to the DTE.

Parameters entered for S registers are also "MOD"ed with 256 and the result is stored in the S register. Parameters that are out of range are stored in the S register, however, no ERROR message is sent to the DTE. Functionally however, the lower or higher limit is o b s erv e d.<br>Parameters entered for the AT\ and AT% commands follow the same method, except

that should the parameter be out of range, the upper limit is stored and no ERROR message is sent to the DTE.

## Table 3-2. "AT" Command Definitions

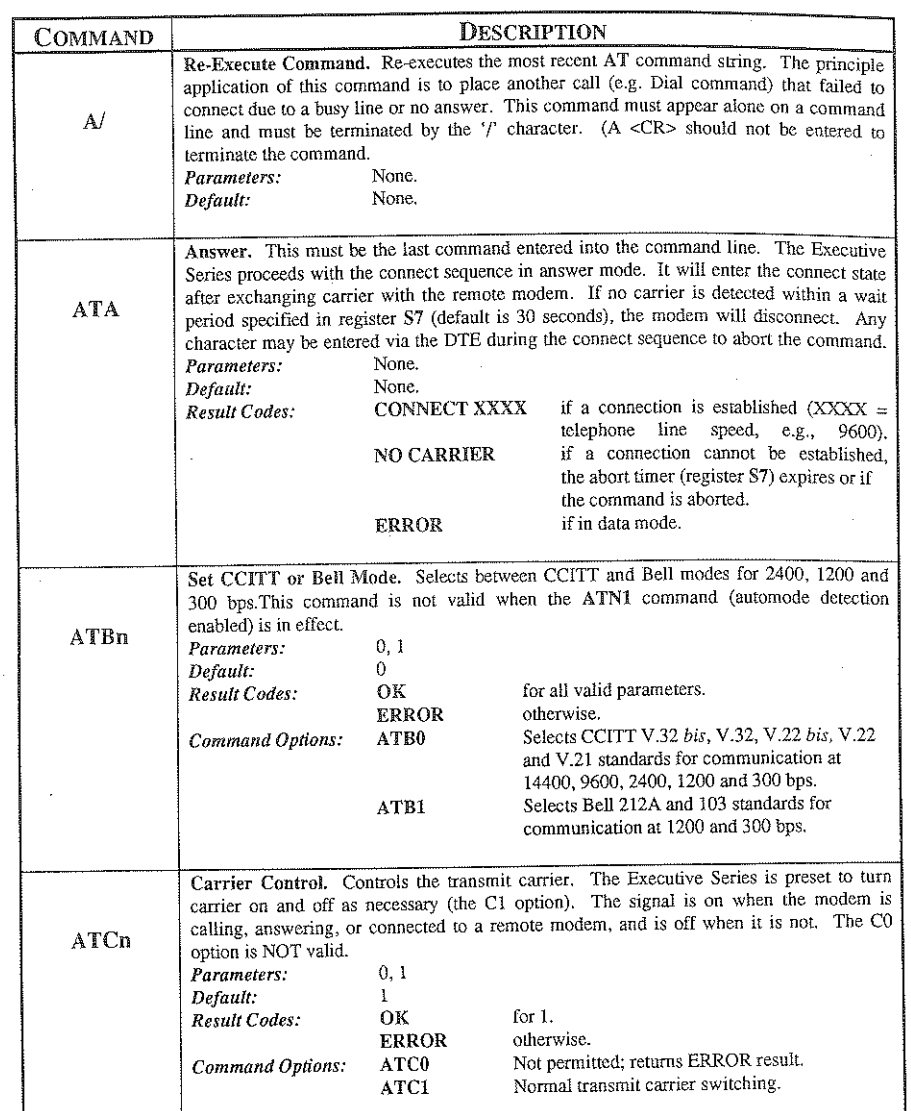

1100000000

 $\overline{\mathbf{C}}$ 

CE

œ

 $\leftarrow$ 

 $\left| \rule{0.2cm}{0.4cm}\right.$ 

 $\leftarrow$ 

 $\overline{\text{C}}$ 

 $\mathbf{C}$ 

## Table 3-2. "AT" Command Definitions (Cont'd)

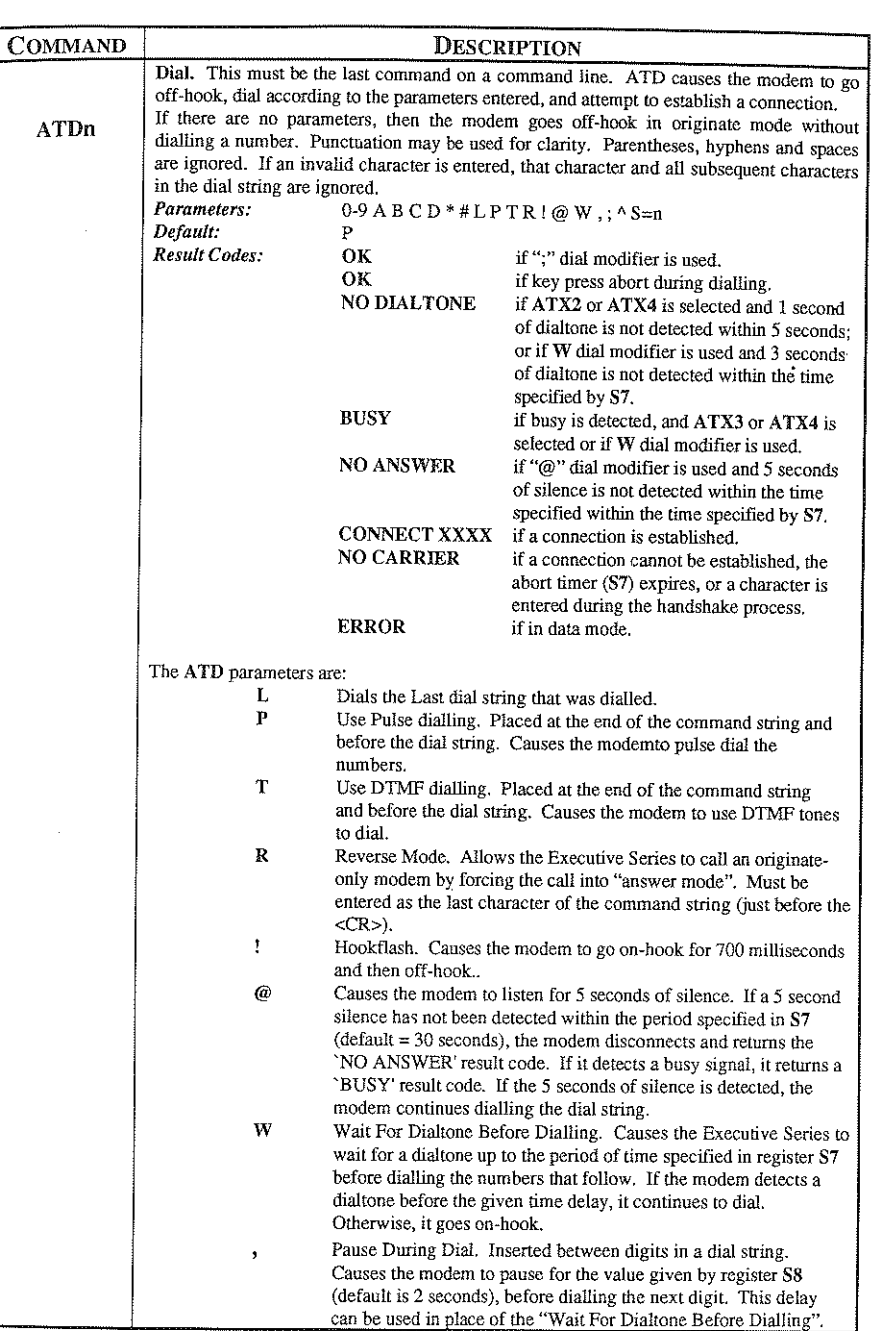

## Table 3-2. "AT" Command Definitions (Cont'd)

.

1

 $\leftarrow$ 

 $\mathbf{S}$ 

<u>cap</u>

**CED** 

CEED

CER

**CEED** 

 $\left( -1\right)$ 

**CEED** 

 $\leftarrow$ 

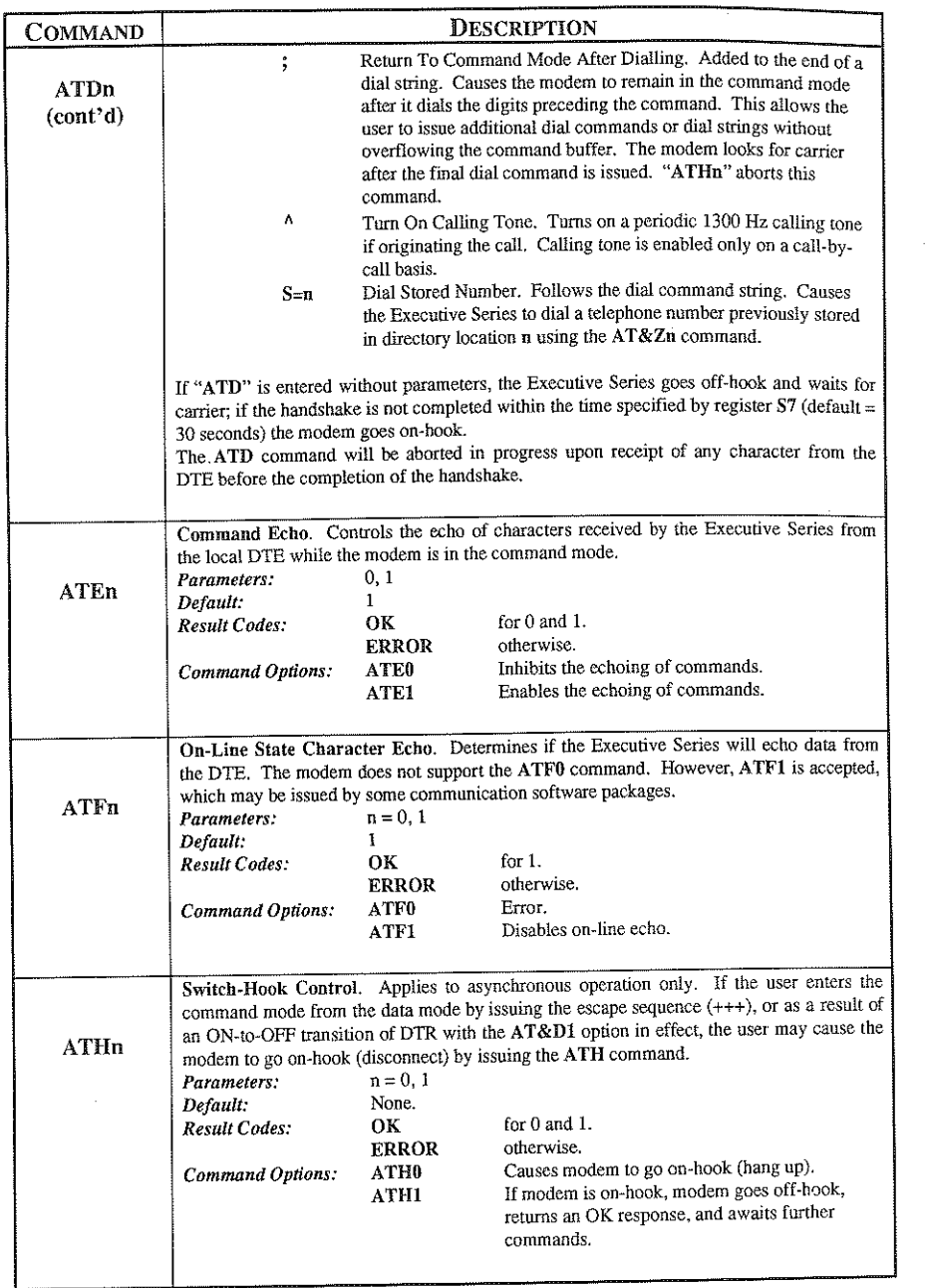

## Table 3-2. *"AT'* Command Definitions (Cont'd)

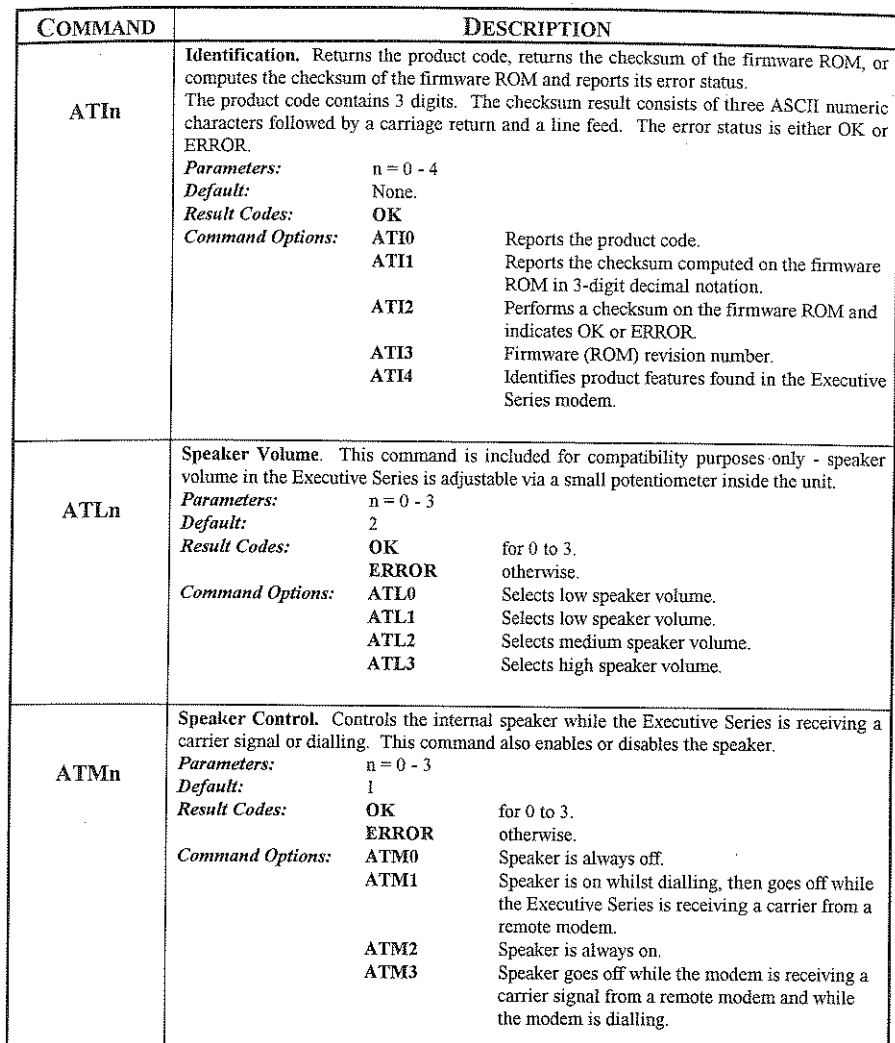

## Table 3-2. "AT" Command Definitions (Cont'd)

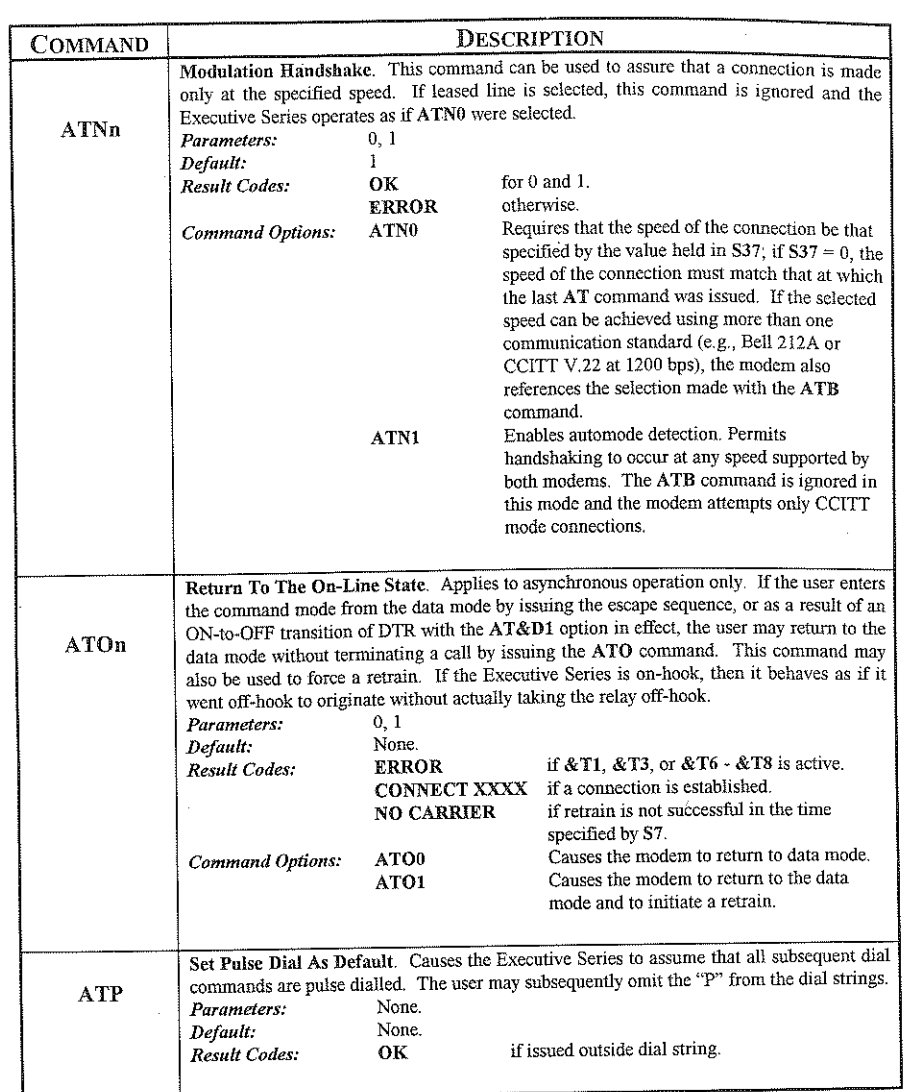

## Table 3-2. "AT" Command Definitions (Cont'd)

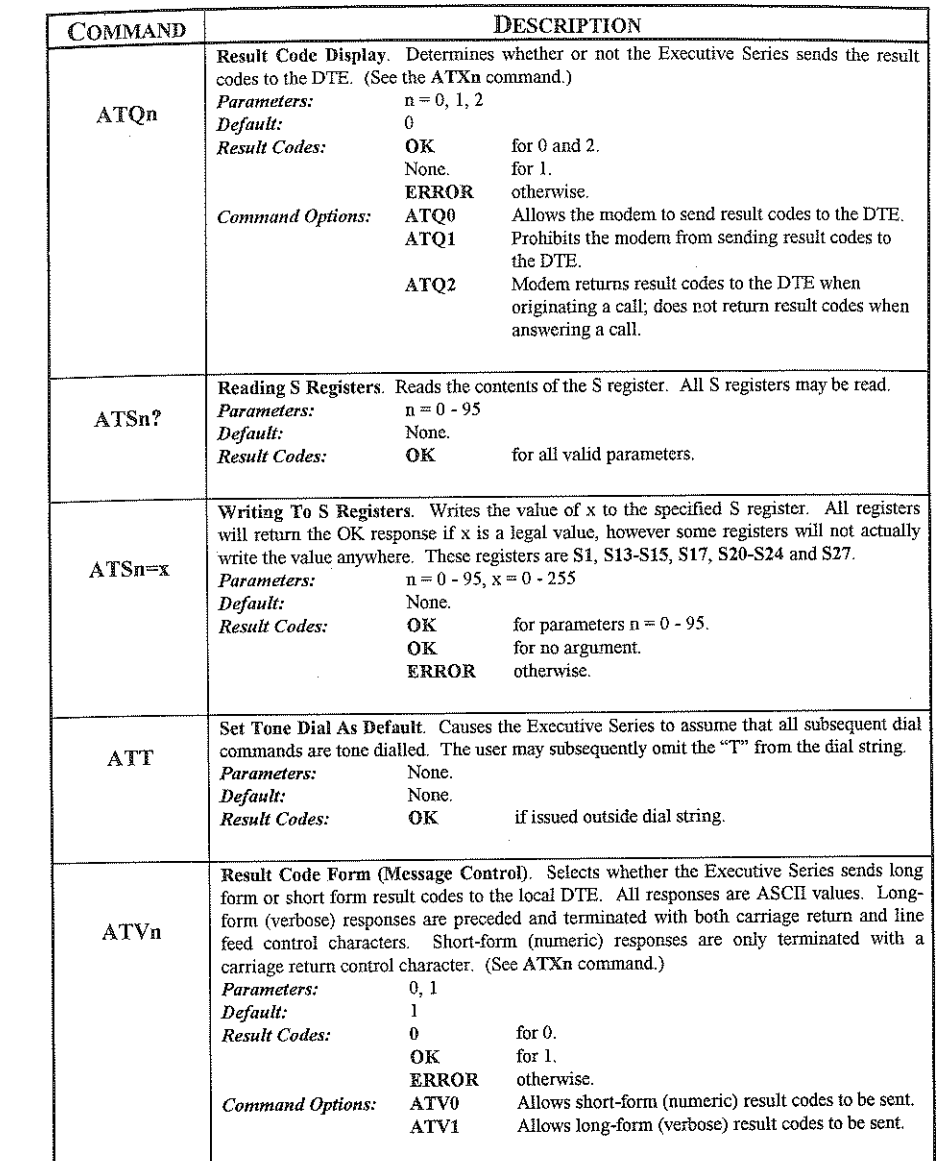

199999999

the

**CERT** 

CED

CID

CEED

CER

**CED** 

 $\overline{\phantom{a}}$ 

 $\overline{\phantom{m}}$ 

 $\mathbf{C}$ 

## Table 3-2. "AT" Command Definitions (Cont'd)

00000000

 $\leftarrow$ 

 $\mathbf{C}$ 

 $\overline{C}$ 

ŒÐ

 $\leftarrow$ 

**CED** 

 $\overline{\phantom{a}}$  $\leftarrow$ 

SCO DE

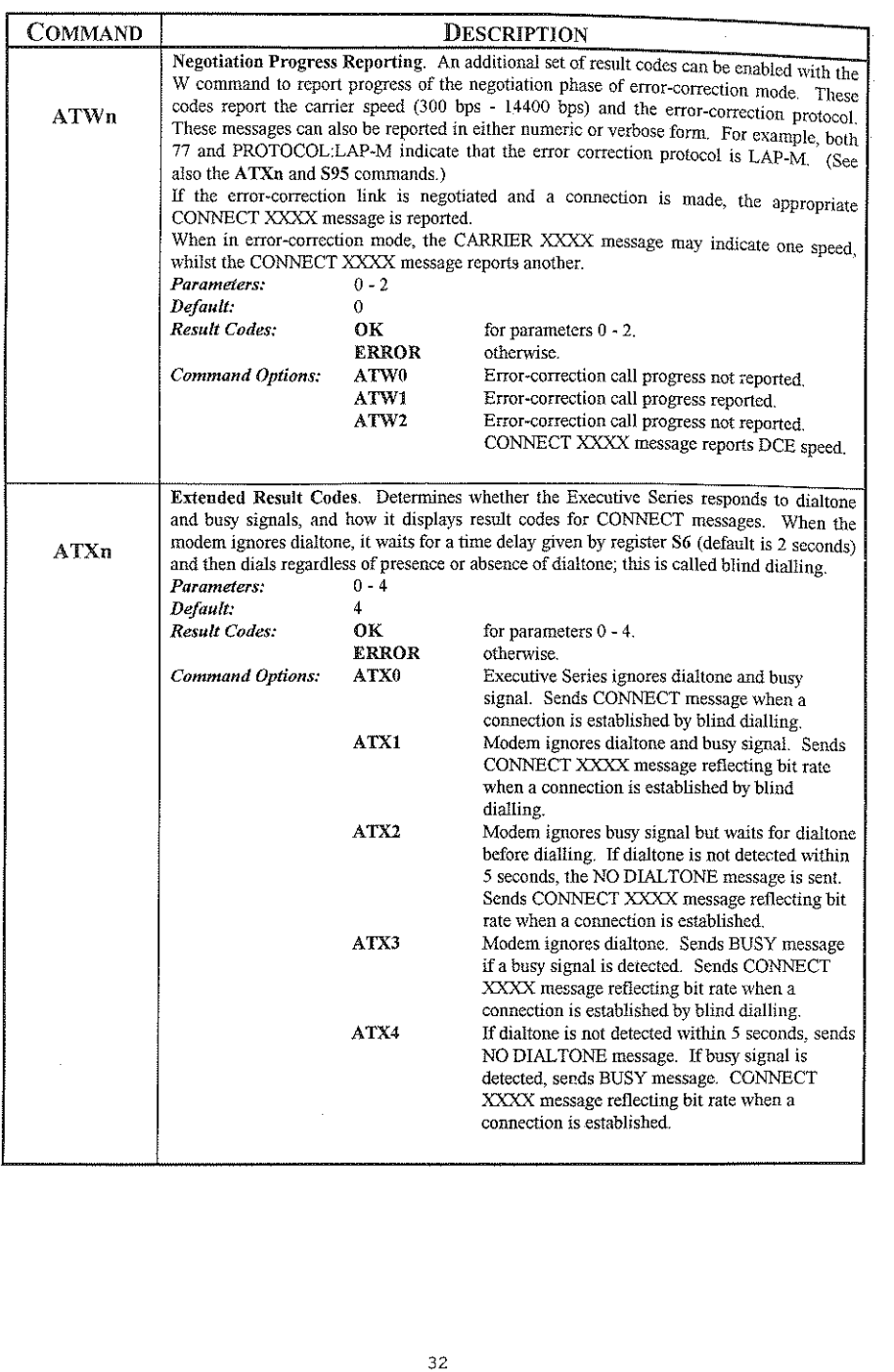

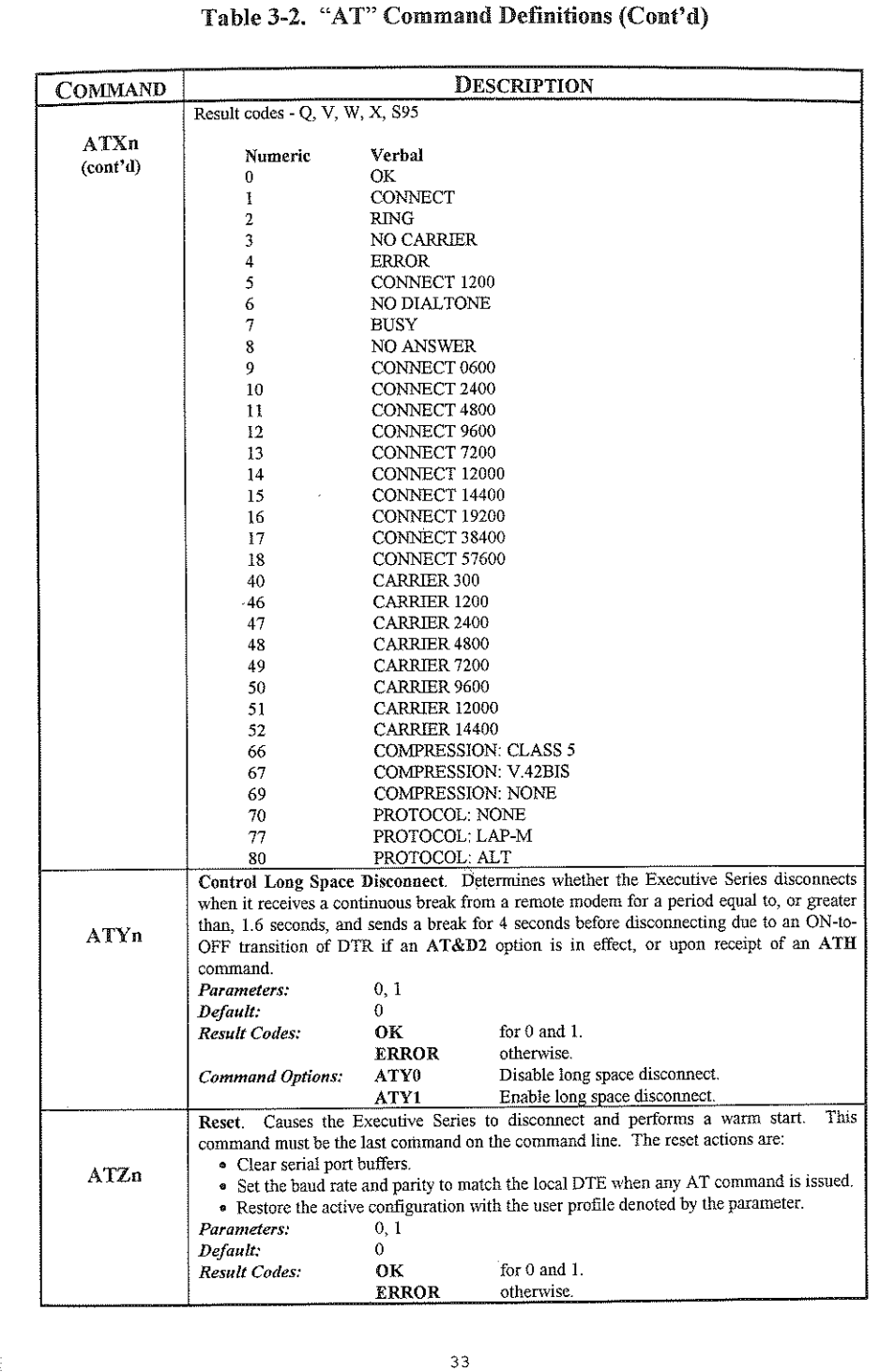

## Table 3-3. AT& Command Definitions

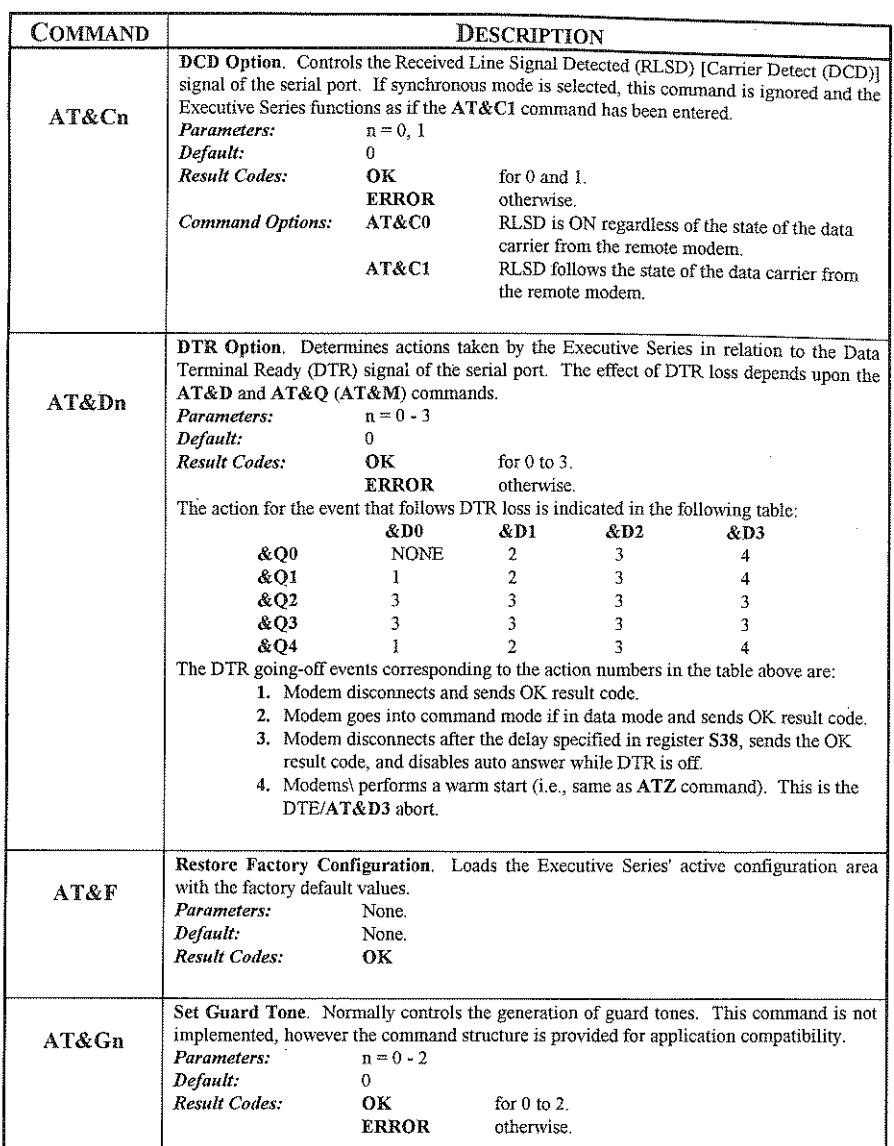

## Table 3-3. AT& Command Definitions (Cont'd)

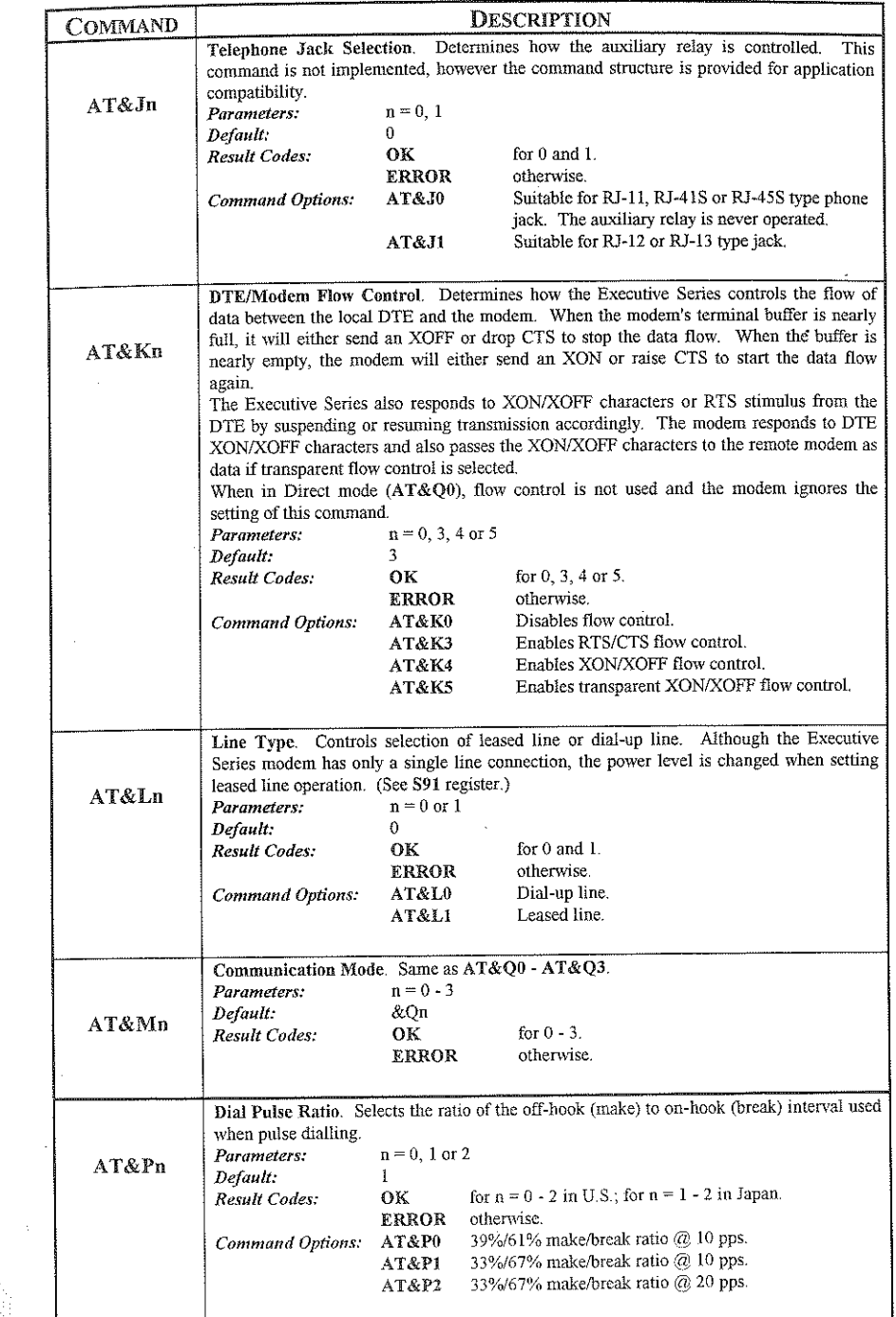

1000000000

CE

 $\leftarrow$ 

Œ

**CED** 

 $\bullet$   $\bullet$ 

**CEED** 

 $\left( -1\right)$ 

 $\leftarrow$ 

 $\leftarrow$ 

 $\mathbf{C}$ 

# Table 3-3. AT& Command Definitions (Cont'd)

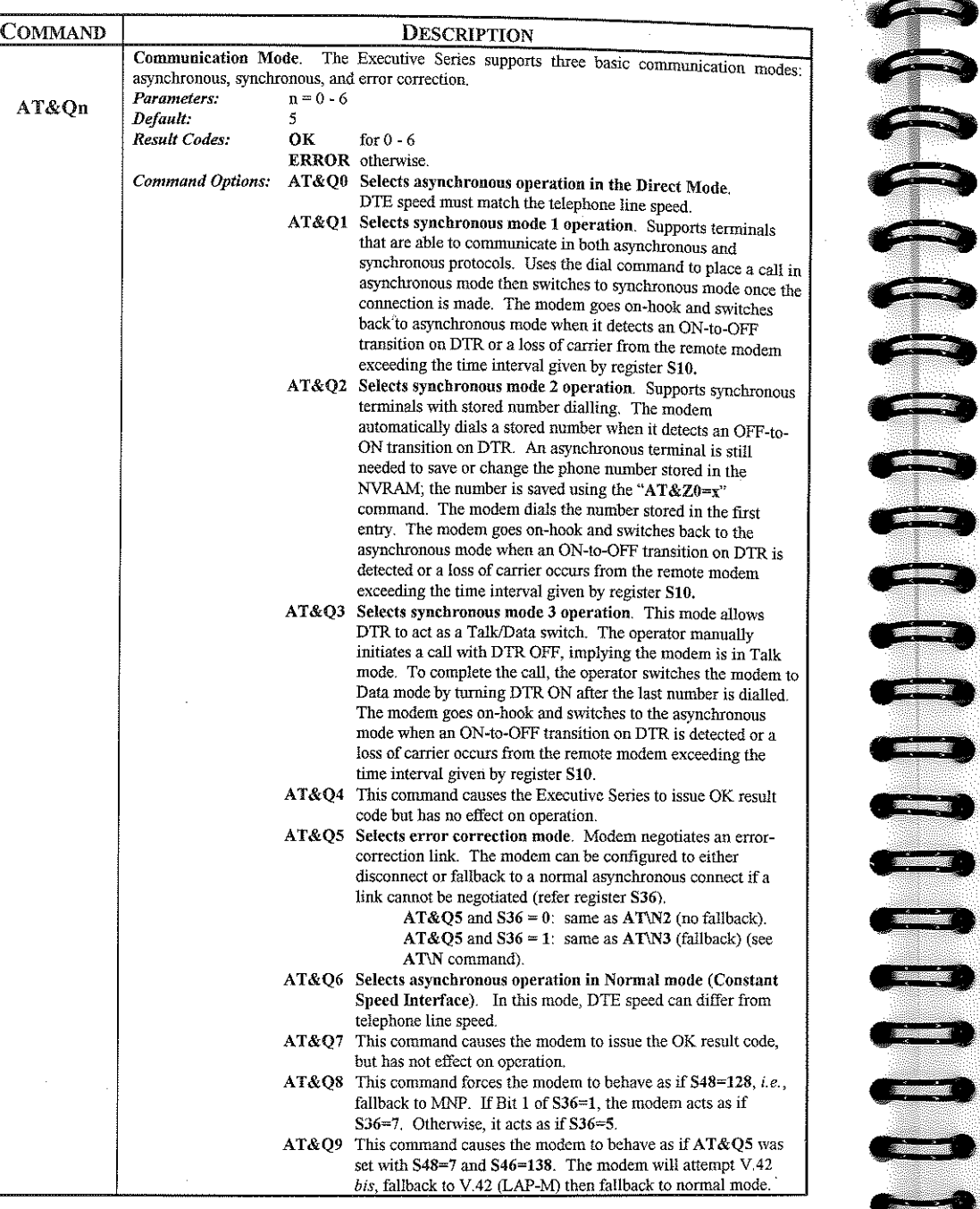

## Table 3-3. AT& Command Definitions (Cont'd)

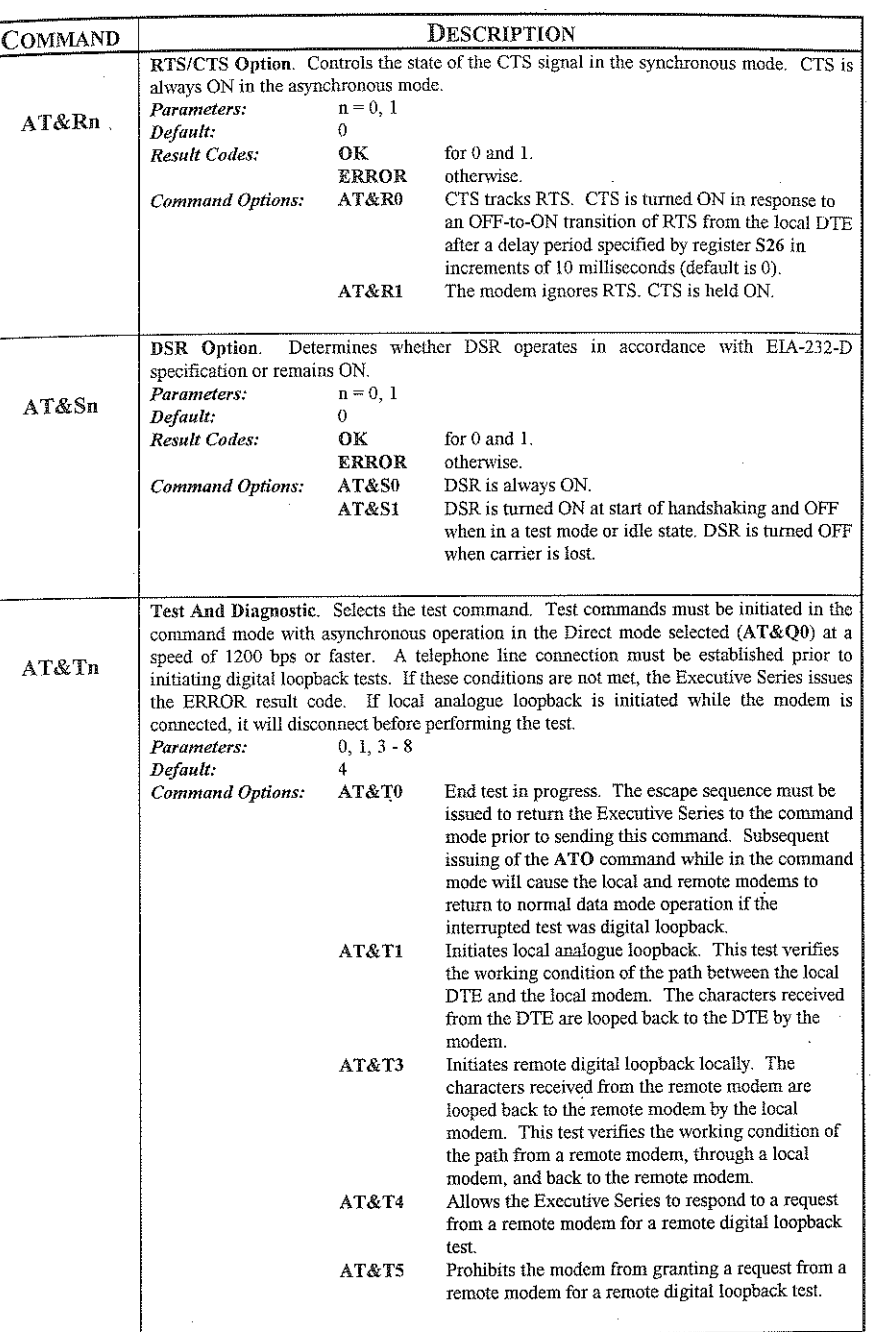

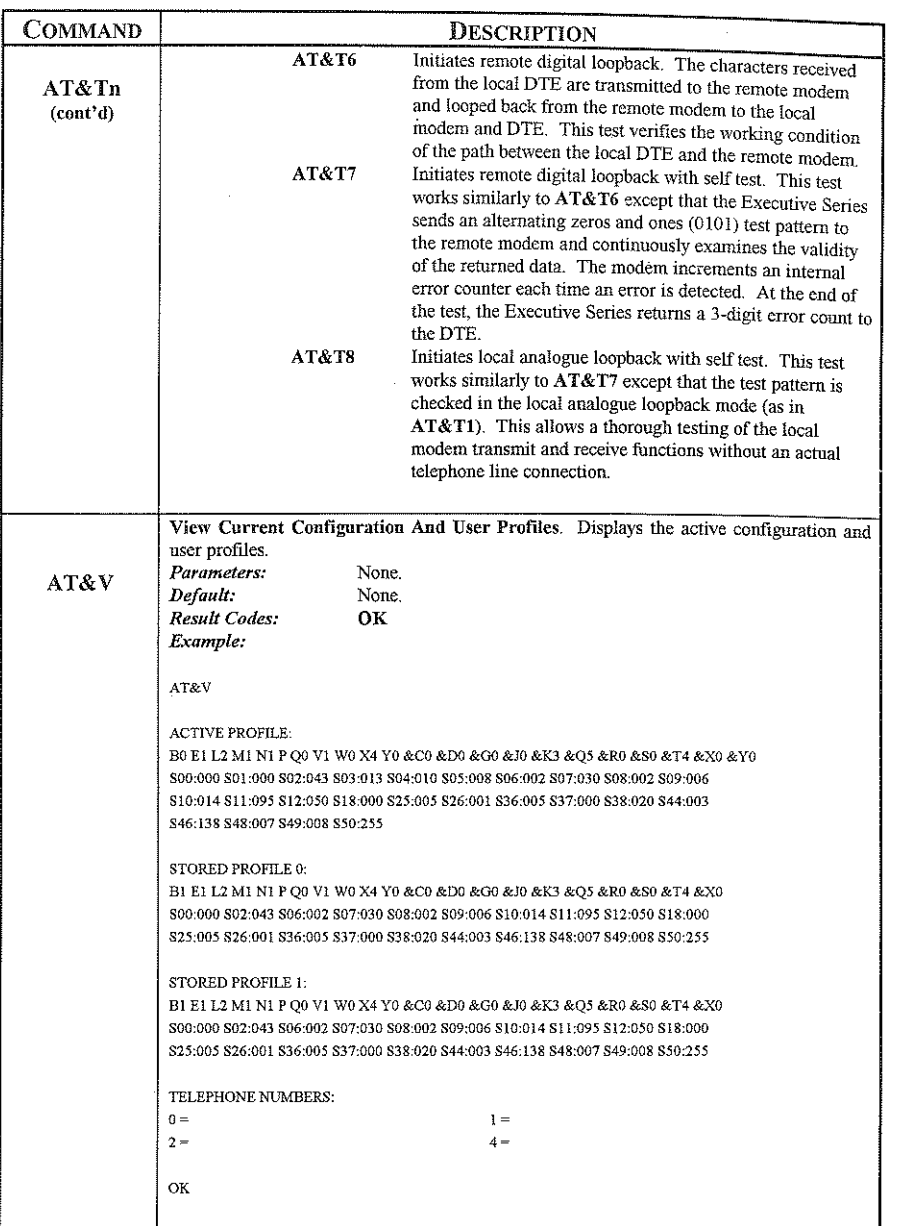

## Table 3-3. AT& Command Definitions (Cont'd)

 $\leftarrow$ 

 $\leftarrow$ 

 $\leftarrow$ 

 $\leftarrow$ 

**CERT** 

CED

 $\sim$ 

**CEED** 

**CED** 

 $f(x) = f(x)$ 

 $\left( -1\right)$ 

 $\overline{\phantom{0}}$ 

 $\mathbf{c}$ 

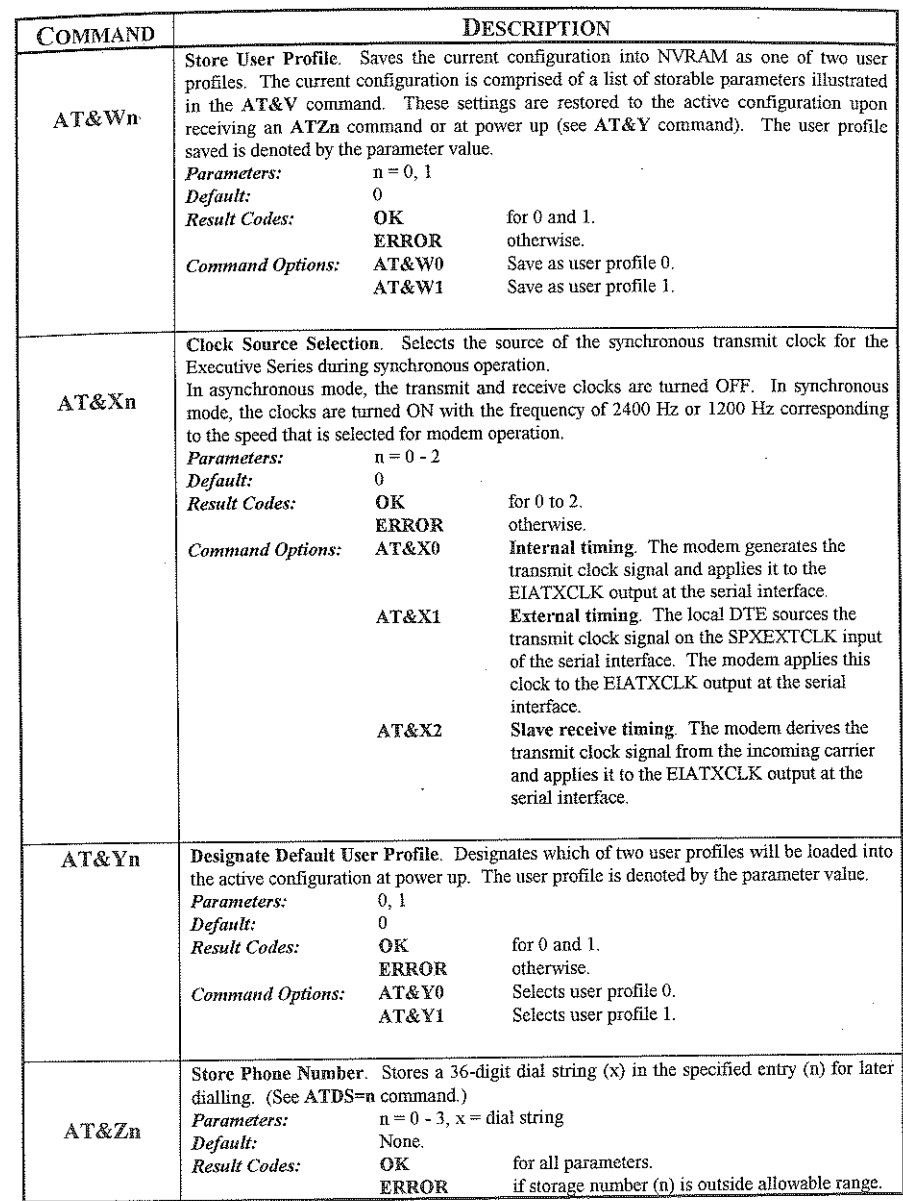

1100000

 $\overline{\phantom{0}}$ 

 $\leftarrow$ 

 $\leftarrow$ 

 $\leftarrow$ 

**CERS** 

CED

CED

CED

**CEED** 

 $\left( \frac{1}{2} \right)$ 

 $\leftarrow$ 

 $\leftarrow$ 

and the company of the company of the company of the company of the company of the company of the company of the company of the company of the company of the company of the company of the company of the company of the comp

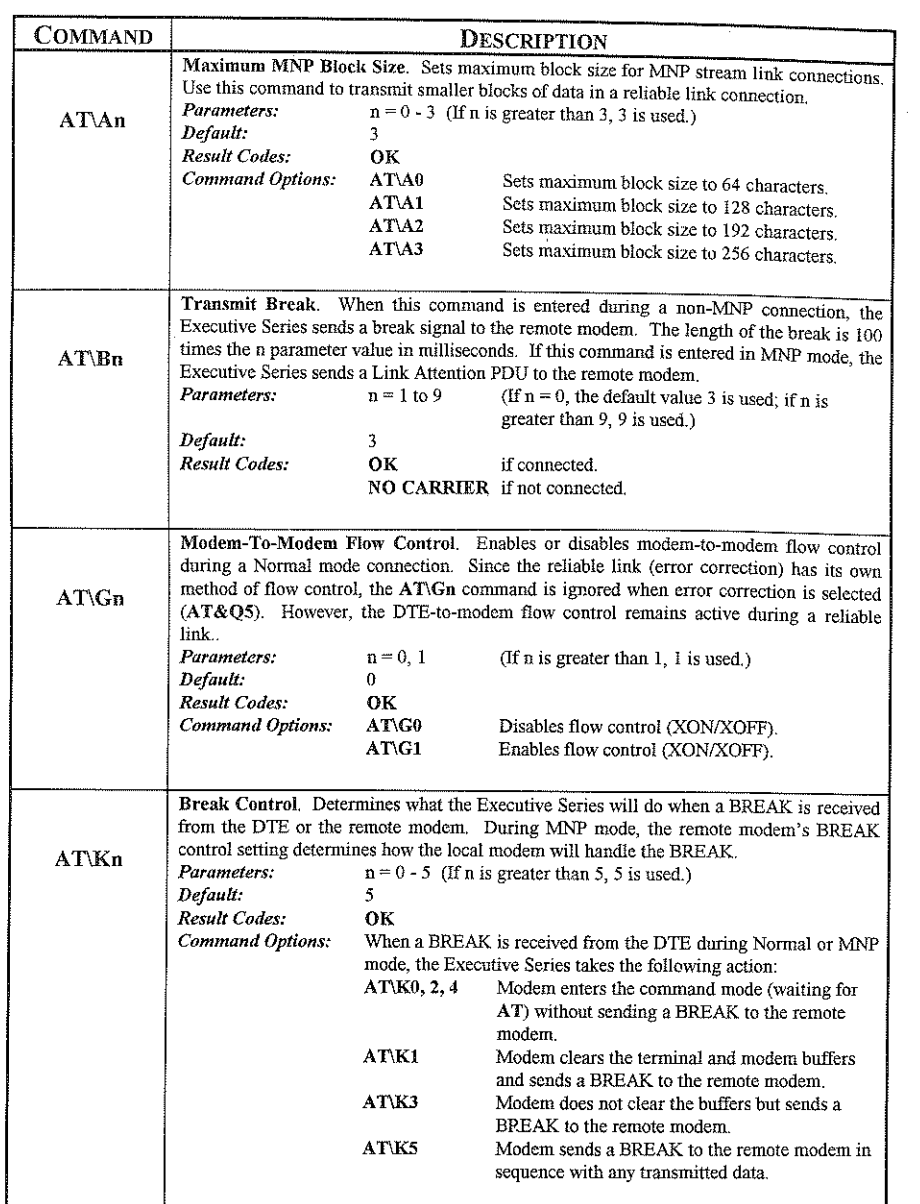

## Table 3-4. AT\ Command Definitions (Cont'd)

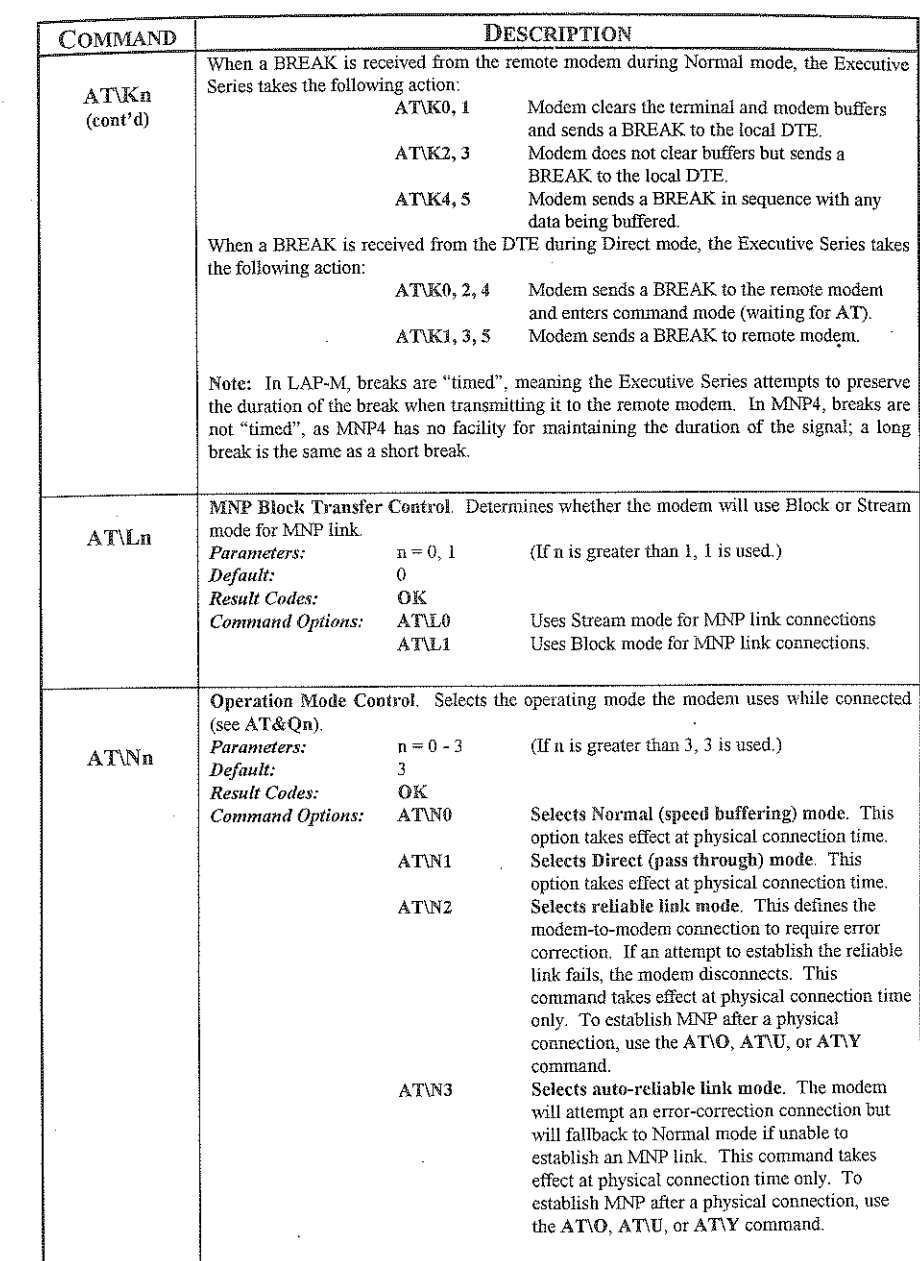

## Table 3-4. AT\ Command Definitions (Cont'd)

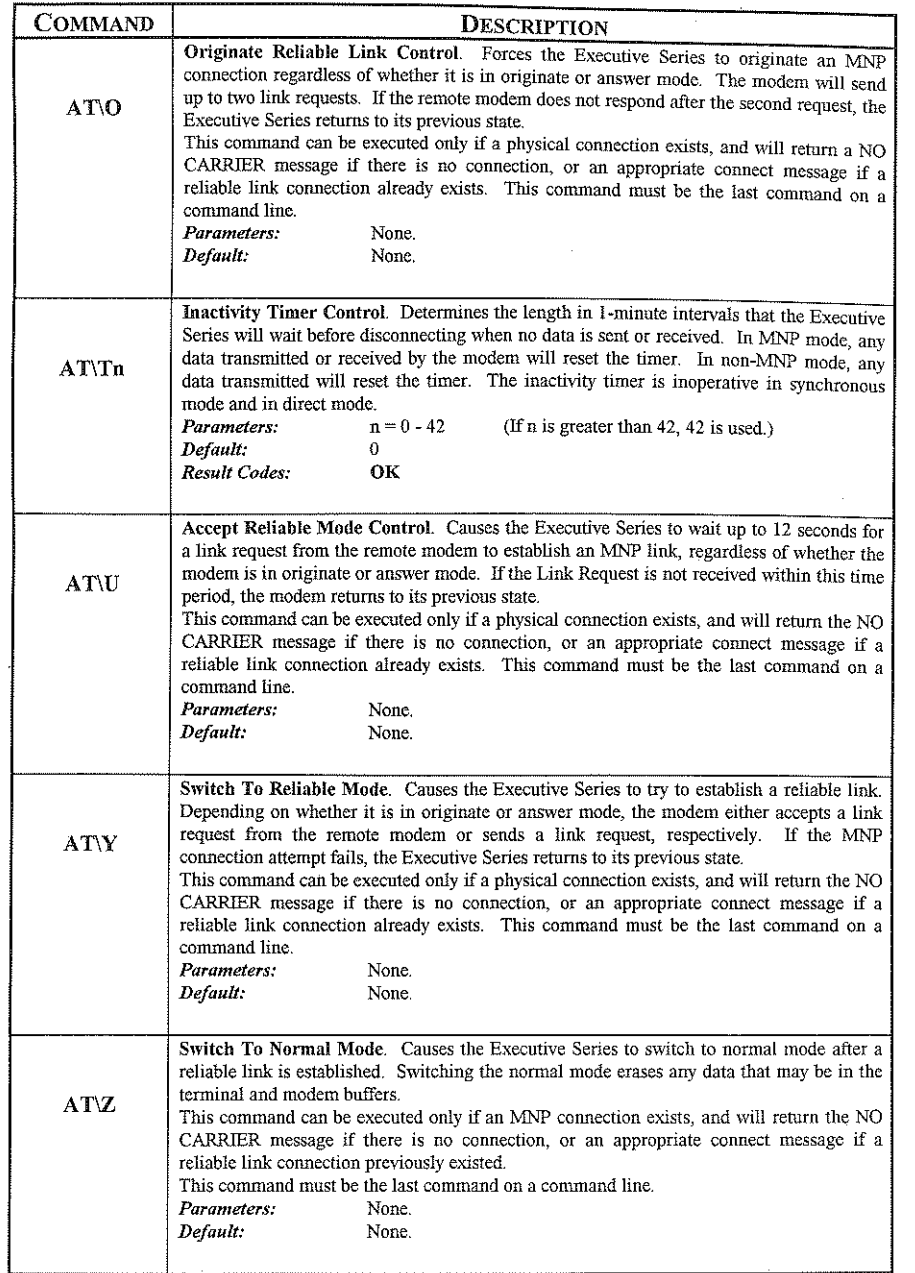

## Table 3-5. AT% Command Descriptions

in Lon

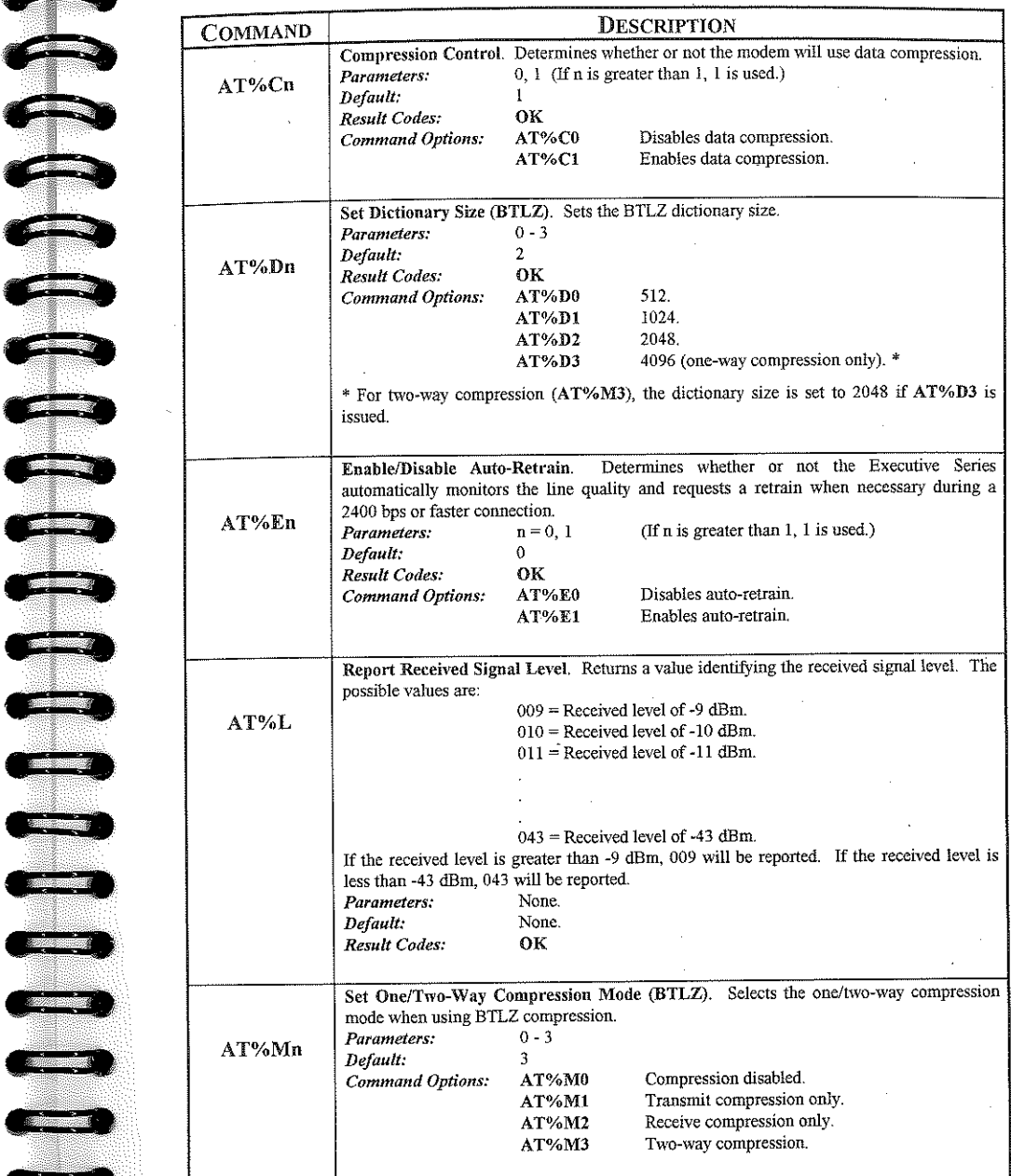

 $\left( \frac{1}{2} \right)$ 

CED

 $\left( \frac{1}{2} \right)$ 

 $\leftarrow$ 

 $\leftarrow$ 

 $\overline{\phantom{a}}$ 

## Table 3-5. AT% Command Descriptions (Cont'd)

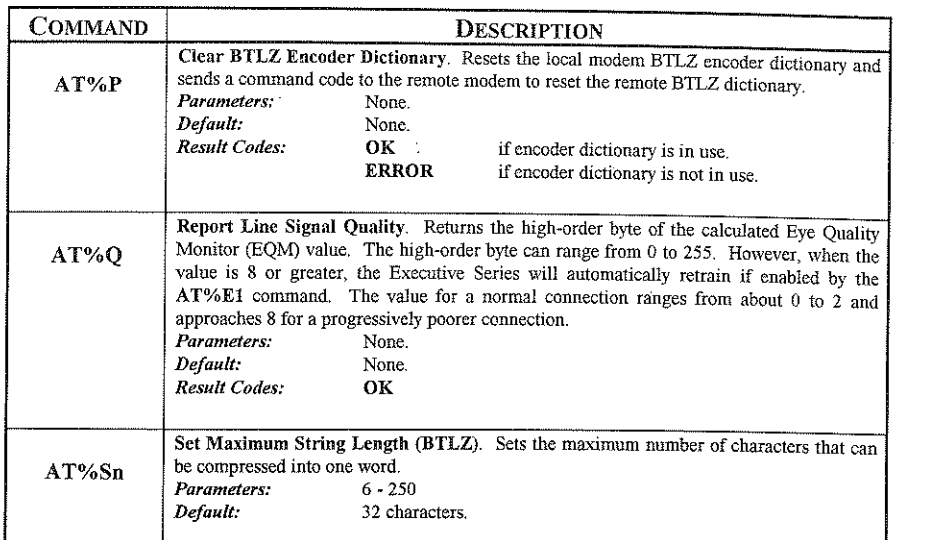

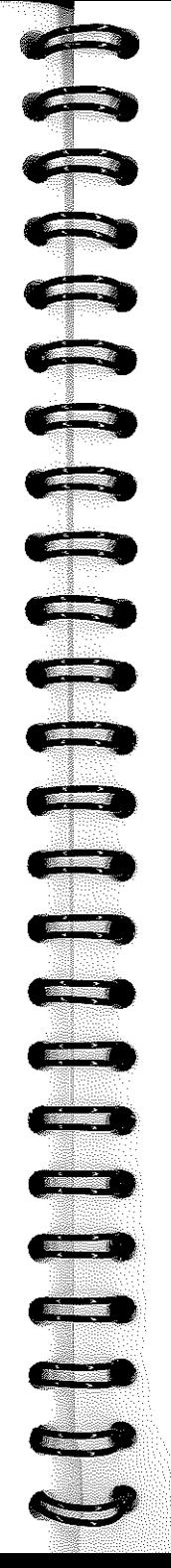

## 4. S REGISTERS

The S registers are summarised in Table 4-1 along with their default values. Registers denoted with an "\*" in Table 4-1 may be stored in one of the two user profiles by entering the AT&Wn command. One of these profiles may be loaded at any time by using the ATZn command. The S registers are described in detail in Table 4-2.

## 4.1 Factory Defaults

The factory default values are stored in the EPROM and are loaded into the active configuration at power-up or by the ATZn command. In addition, the designated default profile is subsequently loaded, and may change some of the factory default values. The designated default profile can be changed by the AT&Yn command where n can be one of two possible user profiles (0 or 1).

All of the original factory default register values may be loaded at any time whilst in command mode by entering the AT&F command.

## 4.2 S Register Determination

Throughout this manual the values for S registers are listed in decimal notation. To determine the contents of some S registers, it is necessaryto convert from decimal to binary or vice versa. To convert an S Register to its binary representation, see the Decimal-To-Binary Conversion Table at the rear of this manual.

## Table 4-1. S Register Summary

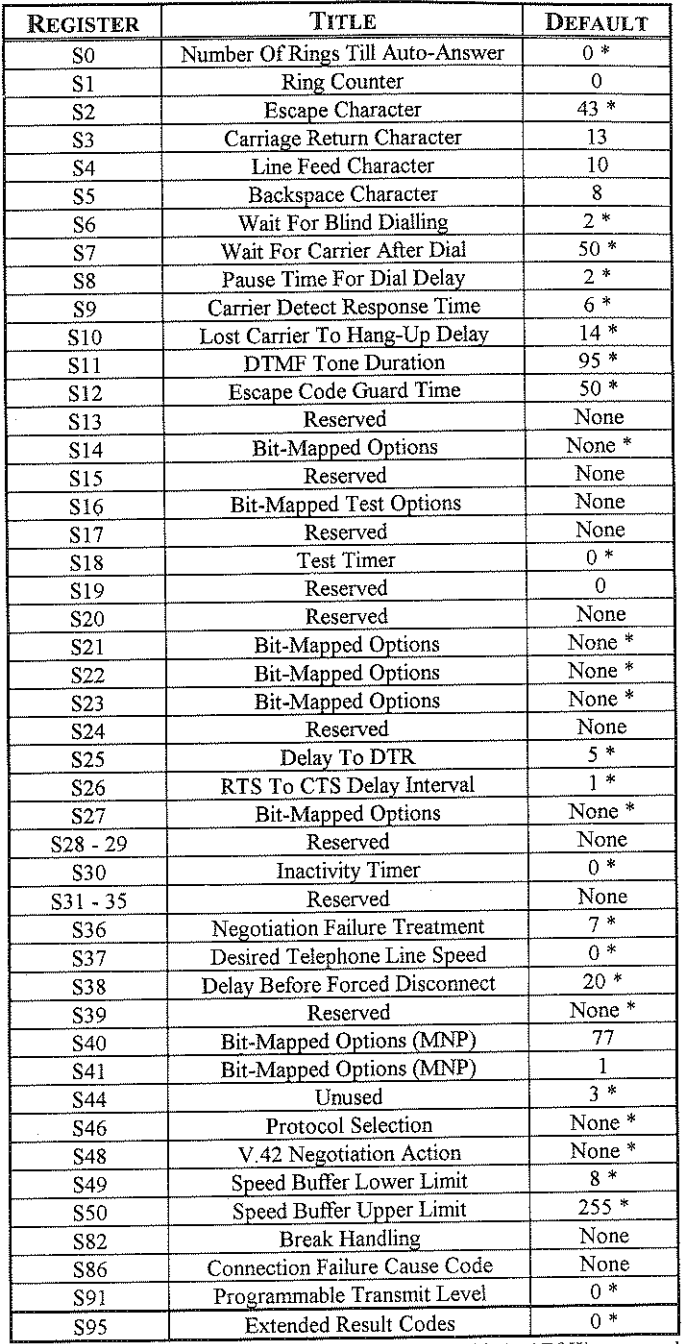

\* Register value may be stored in one of two user profiles with the AT&Wn command.

Table 4-2. S Register Definitions

1000000000

 $\leftarrow$ 

 $\overline{\mathbf{C}}$ 

CID

<u>a Sara</u>

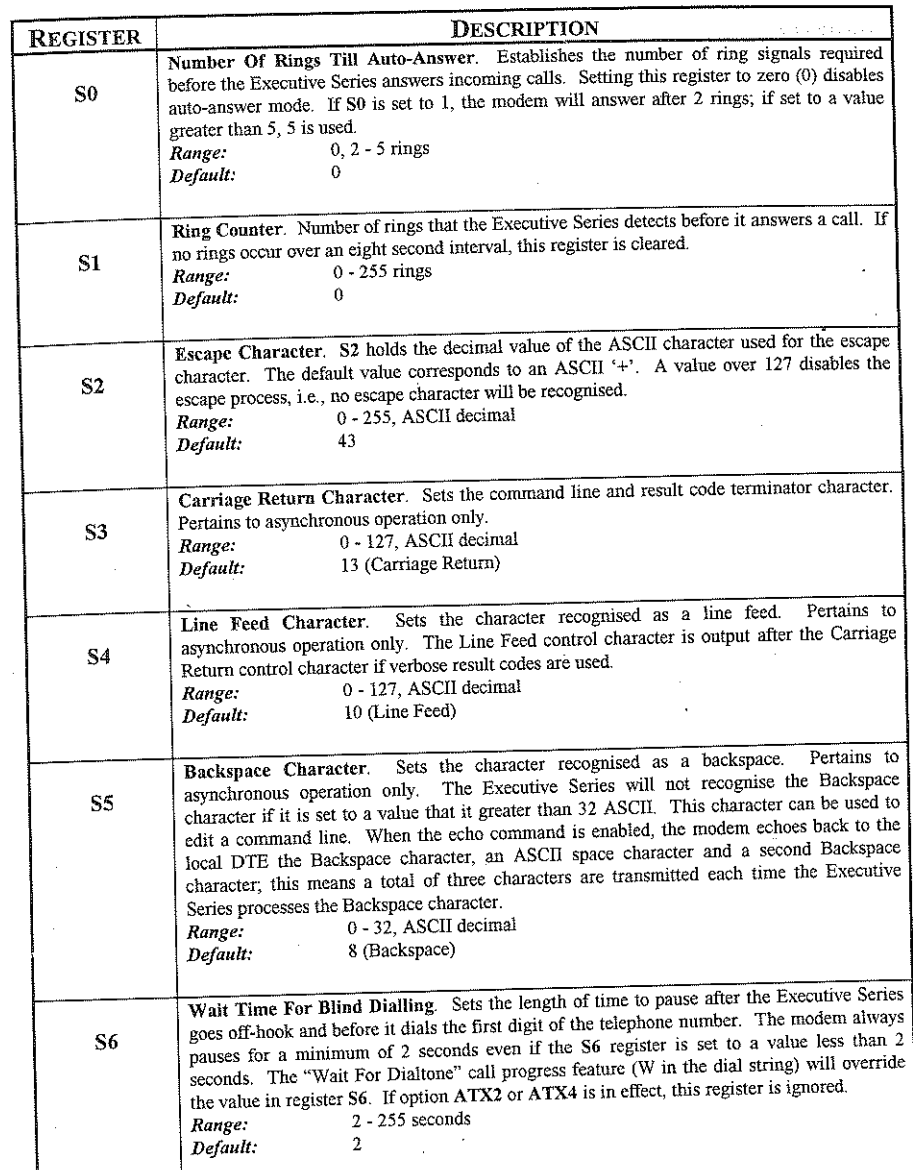

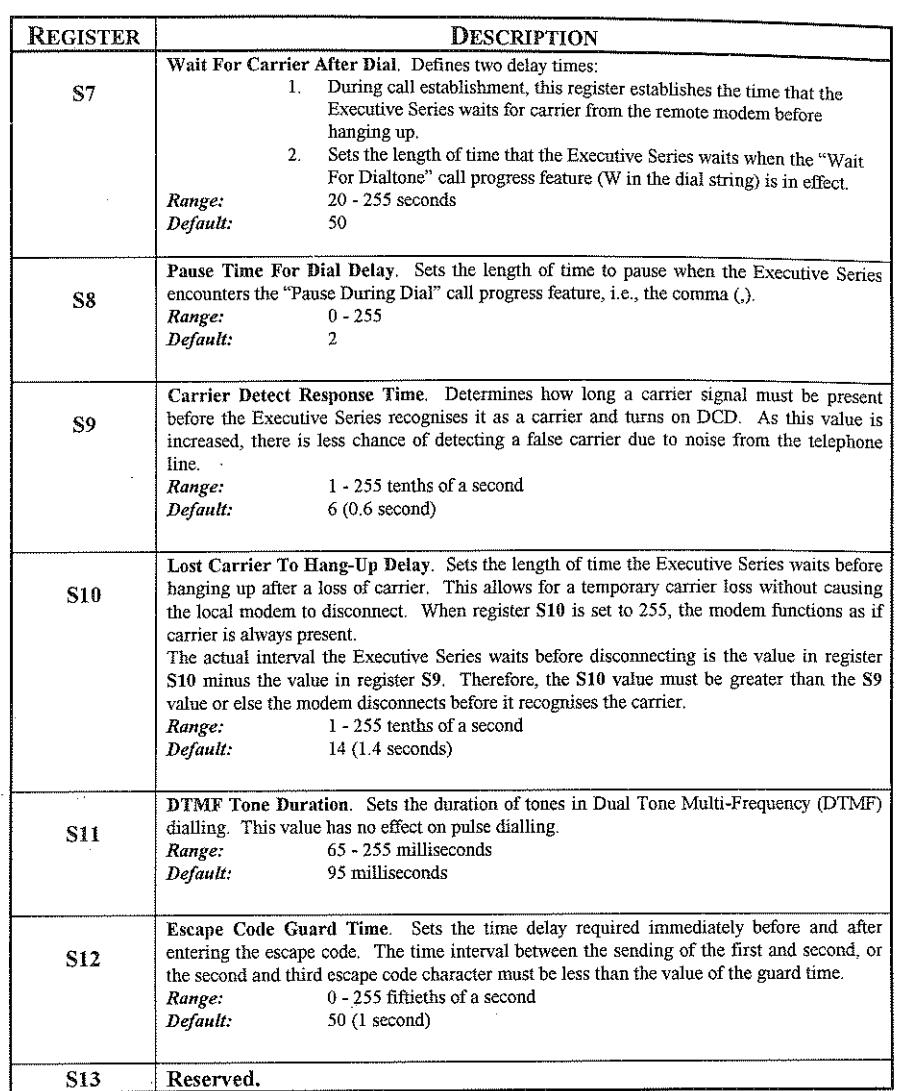

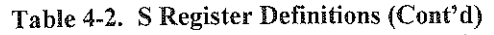

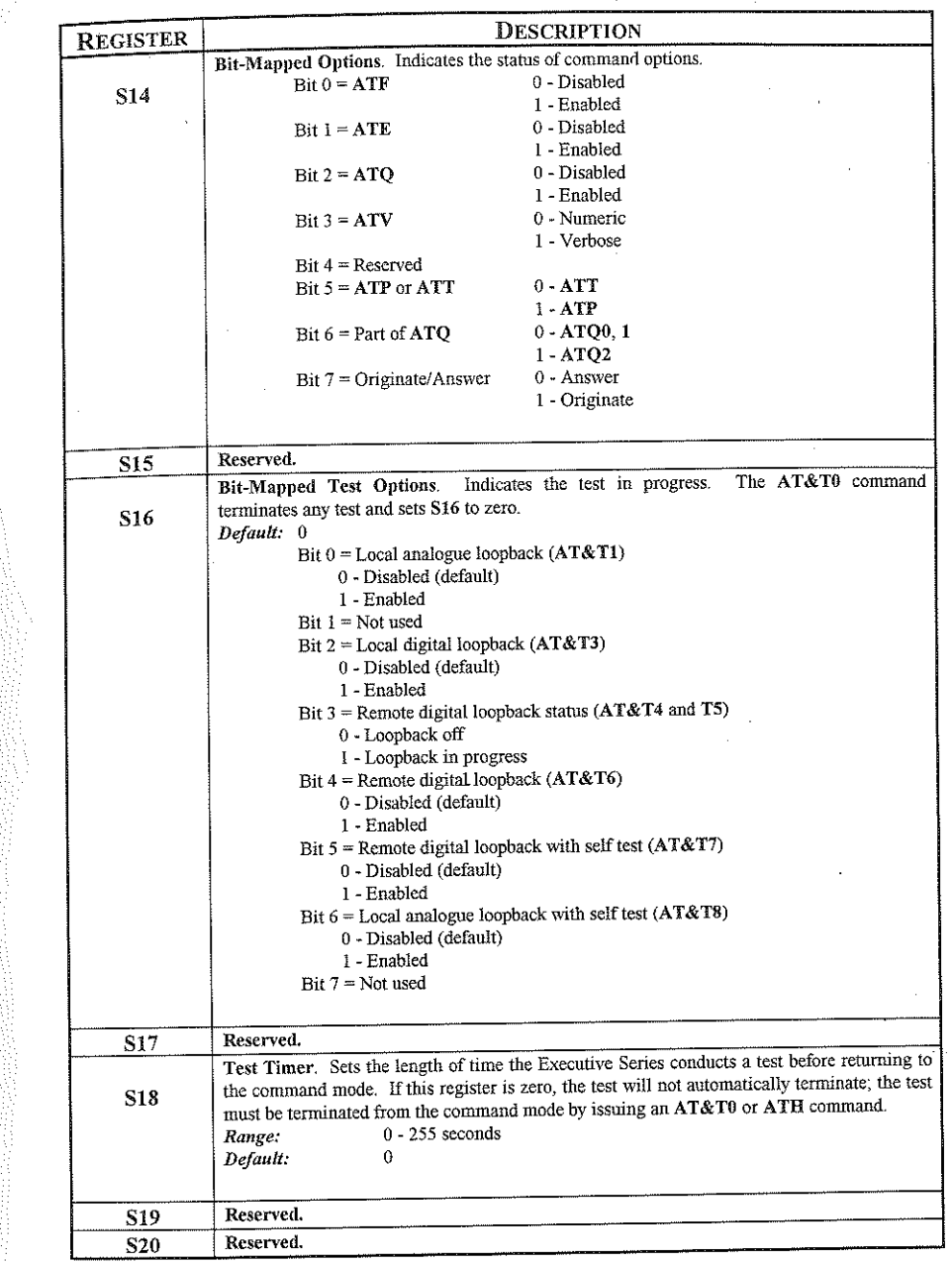

DO PODER

 $\leftarrow$ 

 $\leftarrow$ 

 $\overline{\mathbf{C}}$ 

 $\bullet$   $\bullet$ 

**CEED** 

**CEED** 

**CERTIFICATE** 

**CED** 

<u>(asia)</u>

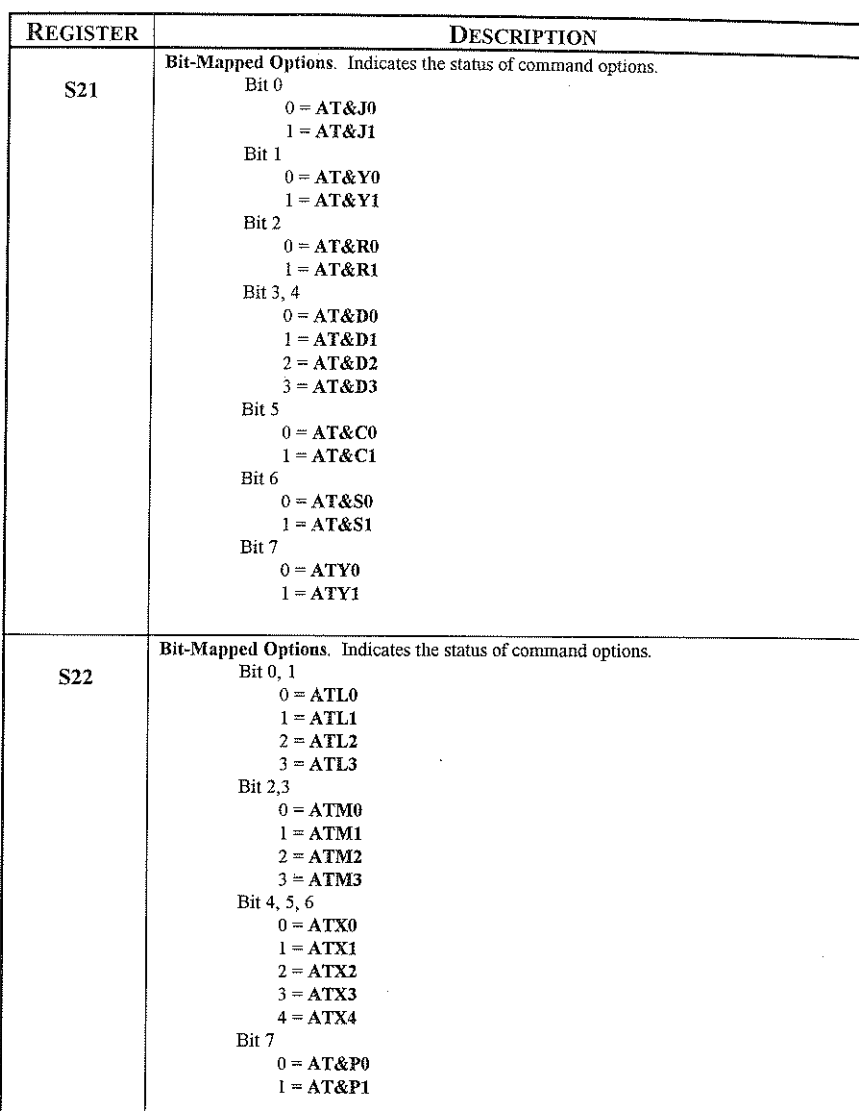

## Table 4-2. S Register Definitions (Cont'd)

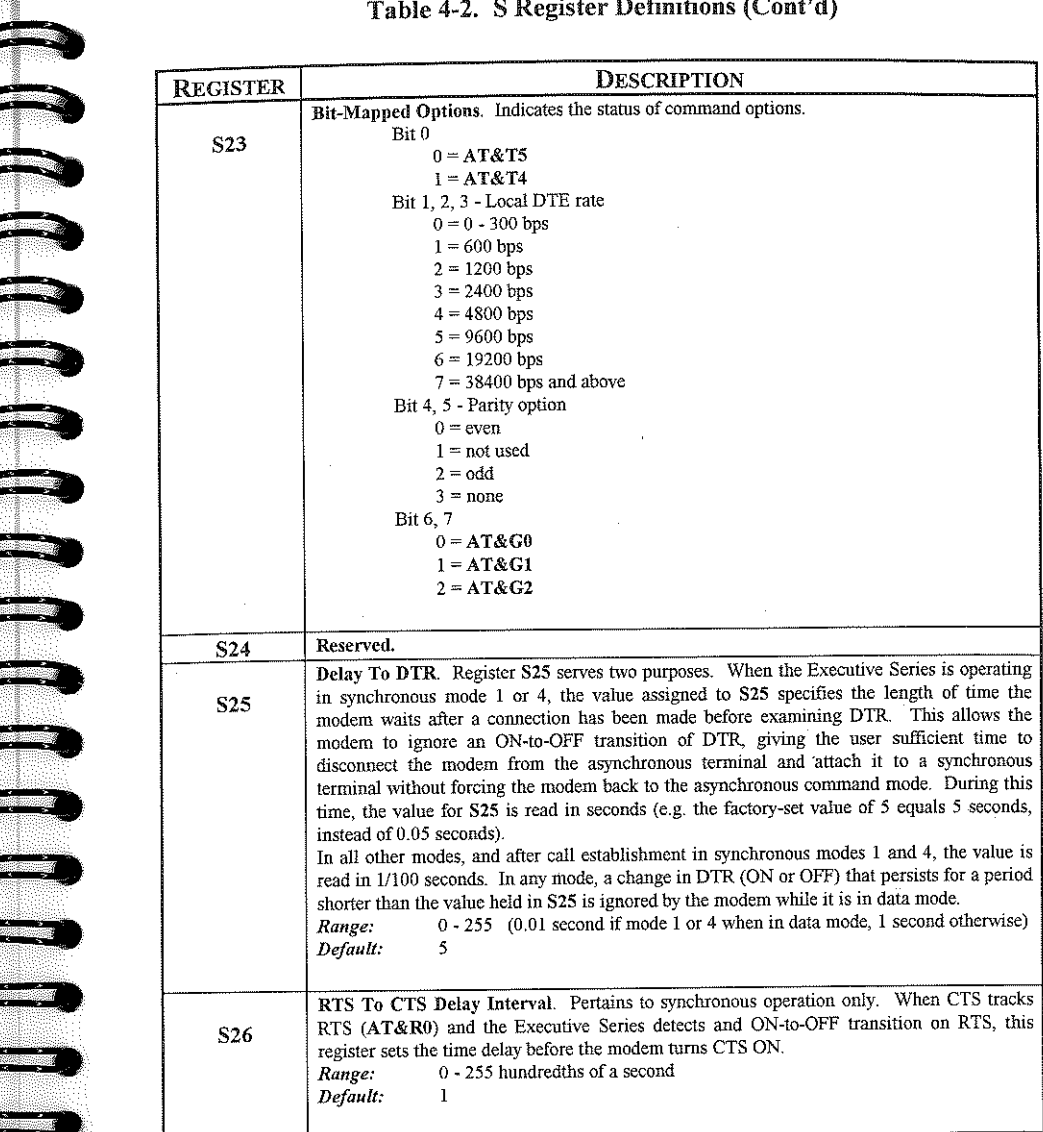

 $\begin{array}{c} \hline \hline \end{array}$ 

 $\leftarrow$ 

 $\mathbf{C}$ 

CED

CED

CET

 $\epsilon$  in  $\epsilon$ 

**CEED** 

**CER** 

**CED** 

 $\leftarrow$ 

 $\mathbf{C}$ 

•

Table 4-2. S Register Definitions (Cont'd)

| Register        |                                                                                             | <b>DESCRIPTION</b>                                                                             |
|-----------------|---------------------------------------------------------------------------------------------|------------------------------------------------------------------------------------------------|
|                 | Bit-Mapped Option. Indicates the status of command options.                                 |                                                                                                |
| S <sub>27</sub> | Bit 0, 1, 3 and 7                                                                           |                                                                                                |
|                 | $0 = AT&Q0$                                                                                 |                                                                                                |
|                 | $1 = AT&Q1$                                                                                 |                                                                                                |
|                 | $2 = AT&Q2$                                                                                 |                                                                                                |
|                 | $3 = AT&Q3$                                                                                 |                                                                                                |
|                 | $4 = AT&Q4$                                                                                 |                                                                                                |
|                 | 5 = AT&Q5                                                                                   |                                                                                                |
|                 | $6 = AT&Q6$                                                                                 |                                                                                                |
|                 | $7 = AT&Q7$                                                                                 |                                                                                                |
|                 | $8 = AT&Q8$                                                                                 |                                                                                                |
|                 | $9 = AT&Q9$                                                                                 |                                                                                                |
|                 | Bit.2                                                                                       |                                                                                                |
|                 | $0 = AT&L0$                                                                                 |                                                                                                |
|                 | $1 = AT&L1$                                                                                 |                                                                                                |
|                 | Bit 4, 5                                                                                    |                                                                                                |
|                 | $0 = AT&X0$                                                                                 |                                                                                                |
|                 | $1 = AT&X1$                                                                                 |                                                                                                |
|                 | $2 = AT&X2$                                                                                 |                                                                                                |
|                 | Bit 6                                                                                       |                                                                                                |
|                 | $0 = ATB0$                                                                                  |                                                                                                |
|                 | $1 = ATB1$                                                                                  |                                                                                                |
|                 |                                                                                             |                                                                                                |
| $S28 - 29$      | Reserved.                                                                                   |                                                                                                |
|                 | Inactivity Timer. Determines the length of time, in tenth of a second intervals, that the   |                                                                                                |
| S30             | Executive Series will wait before disconnecting when no data is sent or received. In MNP or |                                                                                                |
|                 | V.42 mode, any data transmitted or received will reset the timer. In other modes, any data  |                                                                                                |
|                 |                                                                                             | transmitted will reset the timer. The inactivity timer is inoperative in synchronous mode.     |
|                 | $0 - 255$<br>Range:                                                                         |                                                                                                |
|                 | Default:<br>0 (disabled)                                                                    |                                                                                                |
|                 |                                                                                             |                                                                                                |
| $S31 - 35$      | Reserved.                                                                                   |                                                                                                |
|                 |                                                                                             | Negotiation Failure Treatment. This register is read when the S48 register contains the        |
| S36             |                                                                                             | value 128 or if an attempted error correction link fails. These fallback options are initiated |
|                 | immediately upon connection if $S48 = 128$ .                                                |                                                                                                |
|                 | $0 - 7$<br>Range:                                                                           | If an invalid number is entered, the number is accepted                                        |
|                 |                                                                                             | into the register, but S36 will act as if the default value is                                 |
|                 |                                                                                             | entered.                                                                                       |
|                 | 7<br>Default:                                                                               |                                                                                                |
|                 | The S36 actions are:                                                                        |                                                                                                |
|                 | $536 = 0$                                                                                   | Modem disconnects.                                                                             |
|                 | $536 = 1$                                                                                   | Modem stays on-line and a Direct mode connection is                                            |
|                 |                                                                                             | established.                                                                                   |
|                 | $536 = 2$                                                                                   | Reserved.                                                                                      |
|                 | $536 = 3$                                                                                   | Modem stays on-line and a Normal mode connection is                                            |
|                 |                                                                                             | established.                                                                                   |
|                 | $536 = 4$                                                                                   | An MNP connection is attempted and if it fails, the                                            |
|                 |                                                                                             | modem disconnects.                                                                             |
|                 | $536 = 5$                                                                                   | An MNP connection is attempted and if it fails, a Direct                                       |
|                 |                                                                                             |                                                                                                |
|                 |                                                                                             | mode connection is established.                                                                |
|                 | $S36 = 7$                                                                                   | An MNP connection is attempted and if it fails, a Normal<br>mode connection is established.    |

11111111

 $\leftarrow$ 

 $\Longleftrightarrow$ 

 $\overline{\phantom{0}}$ 

 $\leftarrow$ 

 $\leftarrow$ 

 $\left( \frac{1}{2} \right)$ 

 $\overline{\mathbf{C}}$ 

**CED** 

 $\epsilon$ 

 $c = 0$ 

**CED** 

 $\left( \frac{1}{2} \right)$ 

 $\leftarrow$ 

 $\mathbf{C}$ 

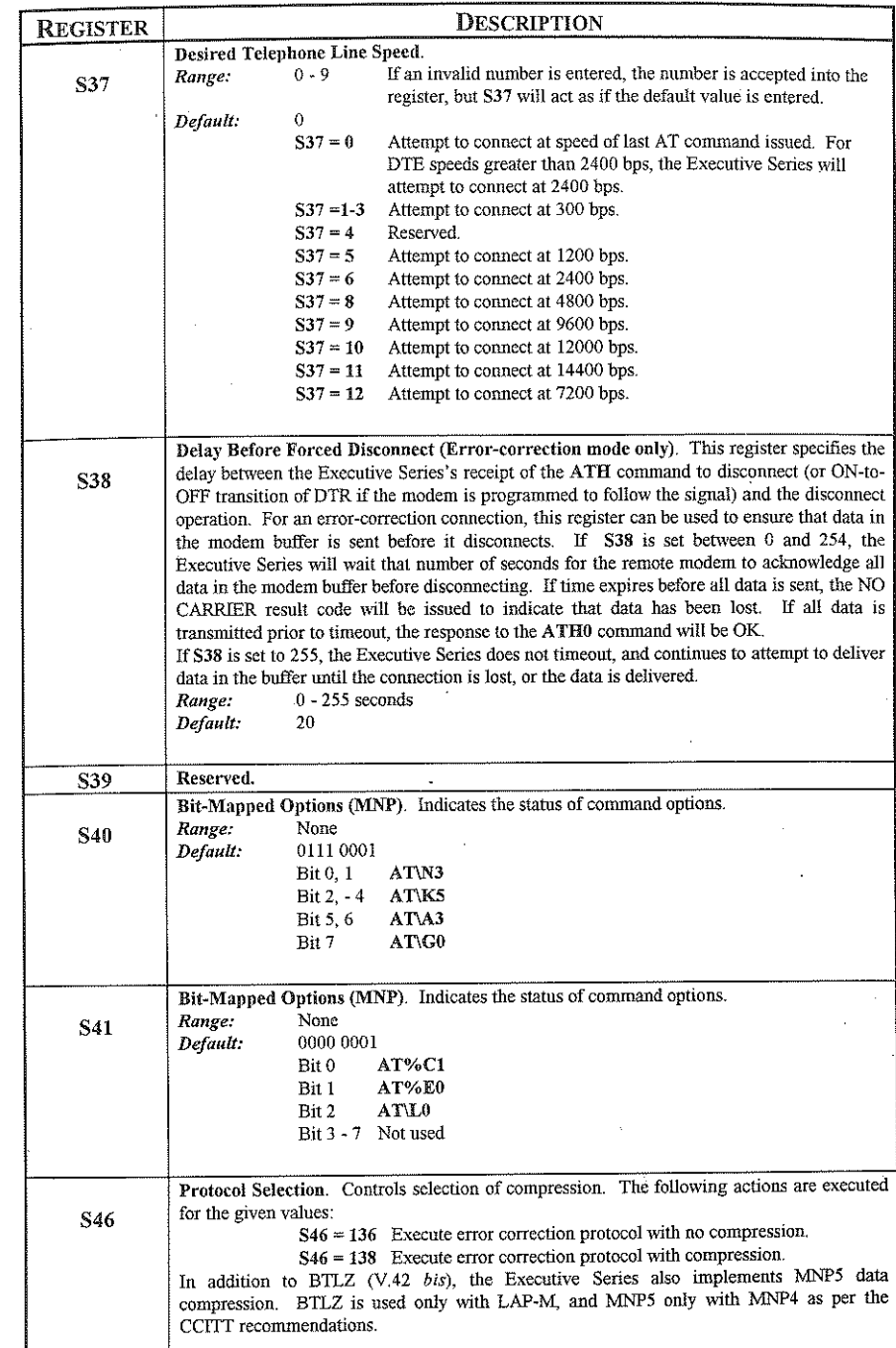

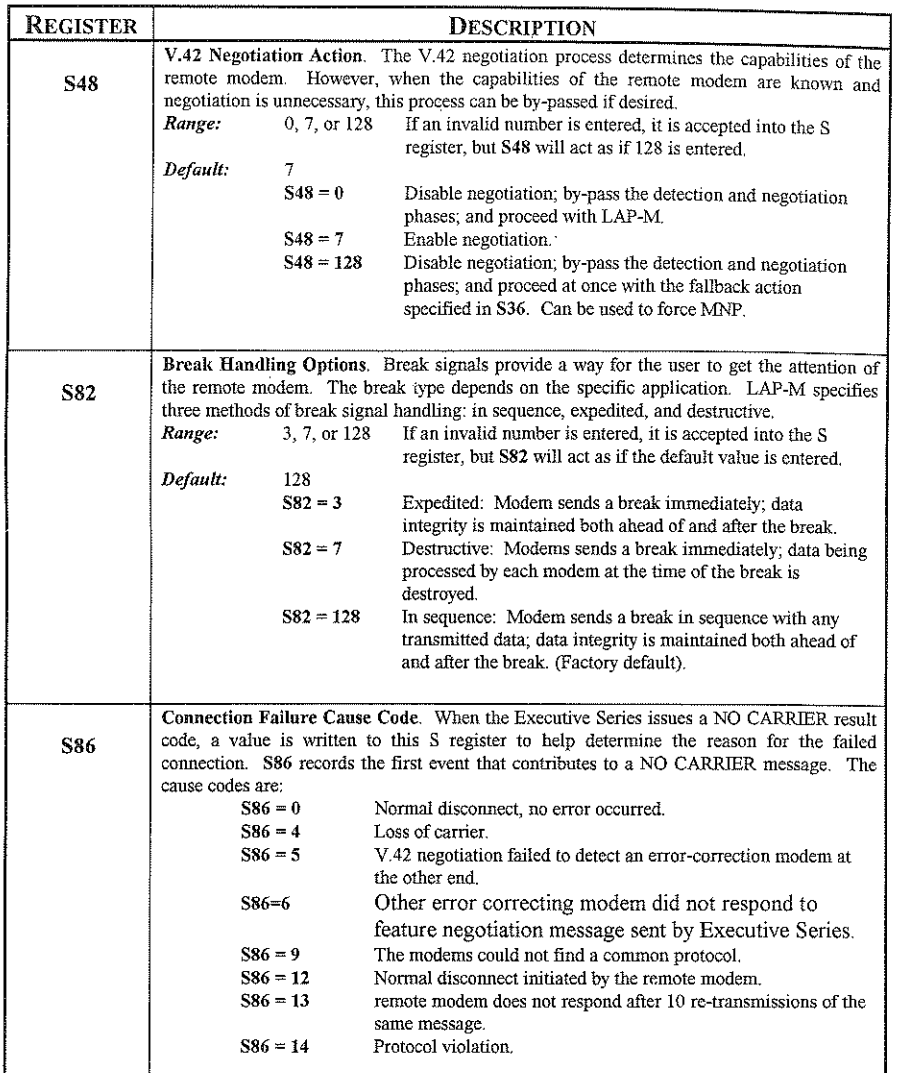

# Table 4-2. S Register Definitions (Cont'd)

 $\ddot{\bullet}$ 

...

 $\bigcirc$ 

 $\leftarrow$ 

CED

CED

**CED** 

 $\overline{\mathbf{C}}$ 

 $\leftarrow$ 

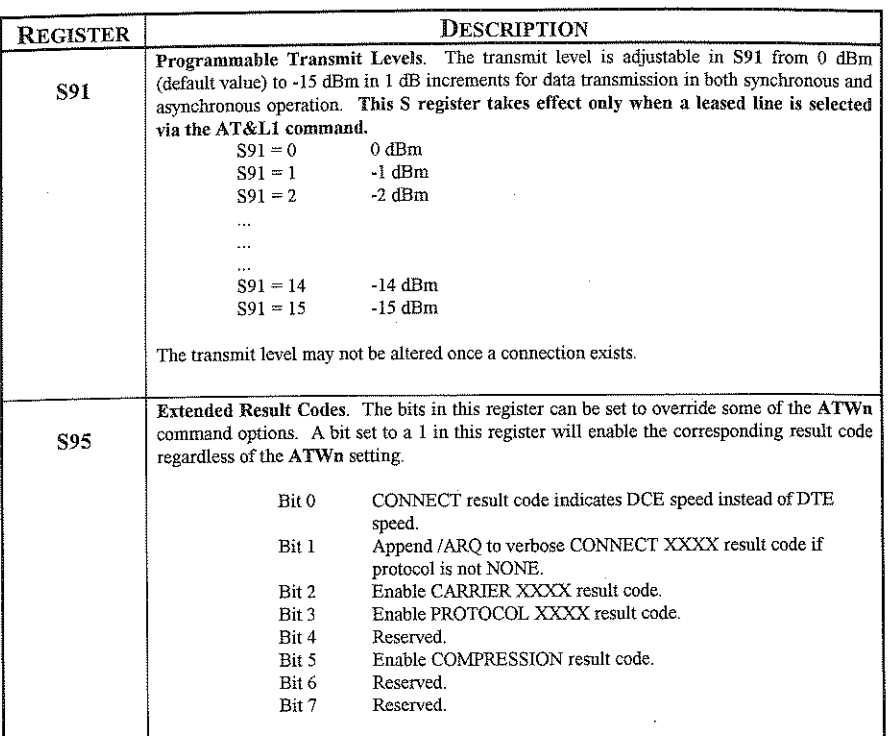

## **Executive Series Sample Connect Strings**

CONNECT xxxx (where xxxx represents DTE speed) ATWOS95=0 (Default)

Connect with distant modem at V.32 *bis* supporting V.42 *bis.* 

ATW1S95=45 CARRIER 14400 PROTOCOL: LAP-M COMPRESSION: V.42BIS CONNECT 14400

Connect with distant modem only supporting V.32 with MNP levels 4 and 5.

ATW1S95=45 CARRIER 9600 PROTOCOL: ALT COMPRESSION: CLASS 5 CONNECT 9600

Connect with distant modem only supporting V.22 *bis* (2400 bps).

ATWOS95=45 CARRIER 2400 PROTOCOL: NONE CONNECT 2400

CONNECT xxxx/ARQ (where xxxx represents DCE speed) ATW2S95=2

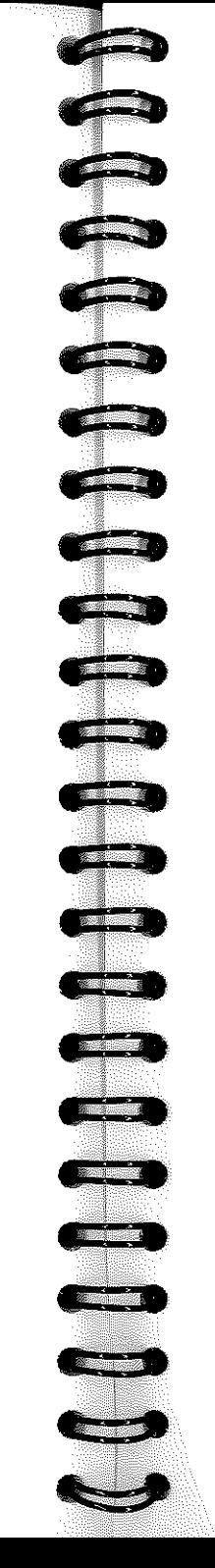

## **Executive Series Notes**

Decimal-To-Binary Conversion Table

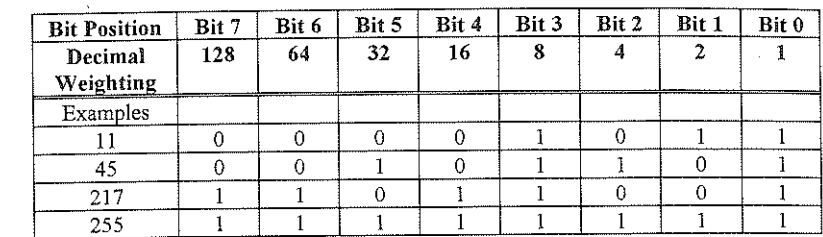

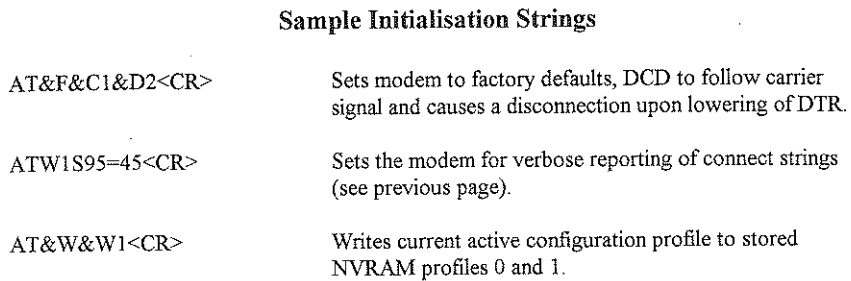

*The information supplied by Maestro Pty Ltd in this document is believed to be accurate and reliable at the time of printing. However, no responsibility is assumed by Maestro Pty Ltd.for its use, nor any infringement of patents or other rights of third parties which may result from its use or misuse. This document is subject to change without prior notice.* 

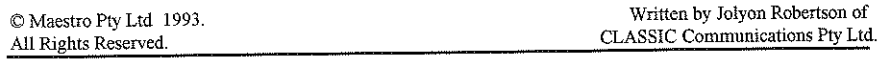

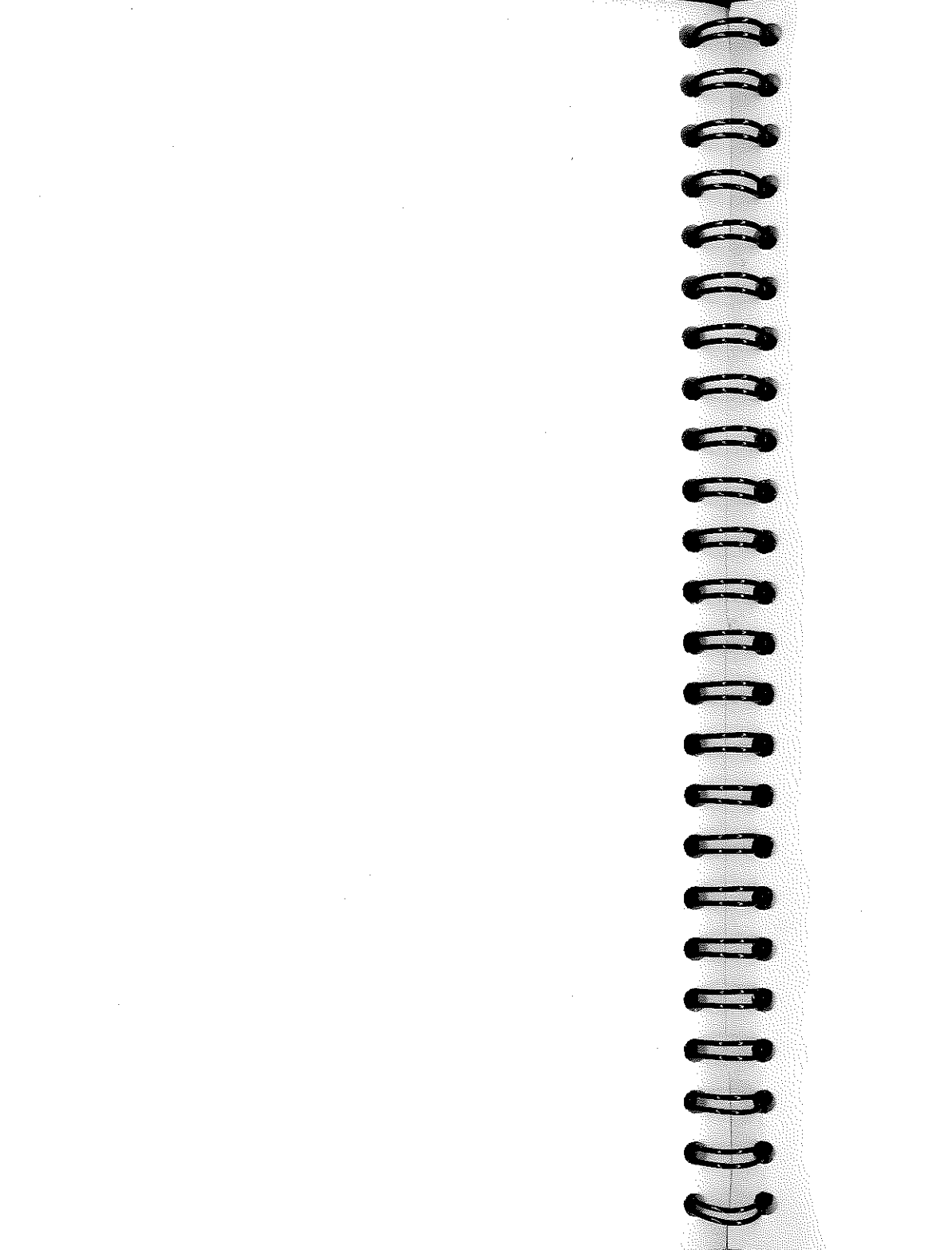

i i de Papa III.

 $\sim 10$ 

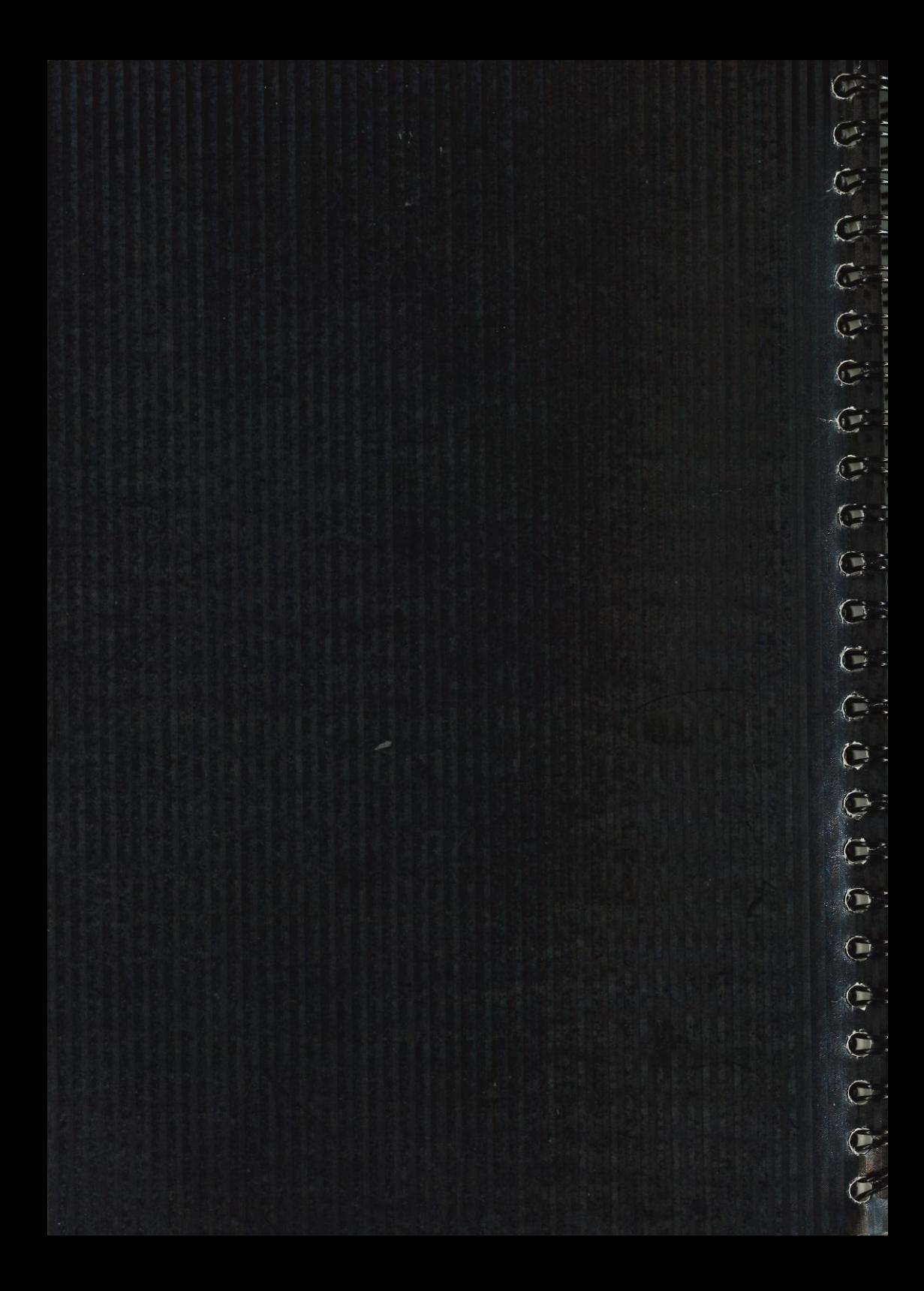

the suc-MAESTRO PTY. LTD.

## **MAESTRO** P1Y. **LTD.**

## **MAESTRO WARRANTY**

#### 1 . OTHER RIGHTS

The rights (including implied rights) and remedies which the owner has under the Trade Practices Act and other consumer laws are additional to the benefits conferred by this Maestro Warranty.

#### 2. MAESTRO WARRANTY

Except for the clauses below, Maestro warrants that it will repair (or at its option replace) any part of the product which in the opinion of Maestro or its authorized service dealer, is defective by reason of faulty workmanship or materials during the period for parts and/or labour specified in the following table commencing from the date of original purchase of the product.

#### 3. CONDITIONS

This Maestro Warranty only applies if the product has been installed and used in accordance with instructions on the product or in the operating manual. Proof or purchase date must be presented when requesting Maestro Warranty service.

4. Maestro Pty. Ltd. Australia warrants this product to be free from defects in materials and workmanship for a period of twelve (12) months from the date of purchase.

- 5. This warranty applies only to the original purchaser ot the Maestro product from an authorised dealer. It does not apply where detects or damage have been caused by alteration, abuse, misuse *or* use otherwise than in accordance with the manufacturer's instructions (such as environments outside recommended temperature and humidity ranges). fair wear and tear resulting from normal usage, or if repair has been attempted by unauthorised persons.
- 6. This warranty will become effective only if you complete the attached warranty card and if it is received by Maestro Pty. Ltd. within fourteen (14) days of the purchase.
- Any service or repair provided under this warranty shall include, free of charge, all labour and replacement parts necessary to meet the repairs covered under the terms of this warranty.
- 8. When the product is returned to Maestro Pty. Ltd. for repair, all charges for transportation to and from the Service Centre shall be borne by the holder of the warranty.

- -